#### **REPUBLIQUE ALGERIENNE DEMOCRATIQUE ET POPULAIRE**

#### **MINISTERE DE L'ENSEIGNEMENT SUPERIEUR**

**ET DE LA RECHERCHE SCIENTIFIQUE**

#### **Université KASDI MERBAH Ouargla**

**Faculté des Nouvelles Technologies de l'Information et de la Communication Département d'Informatique et Technologie de l'Information**

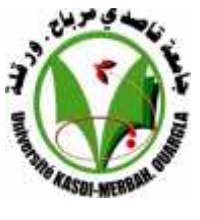

**Mémoire**

### **MASTER ACADEMIQUE**

**Domaine :** Informatique et Technologie de l'Information

**Filière :** Informatique

**Spécialité :** Informatique fondamentale

**Présenté par : Lahrech Abdelkader Rafik**

**Mehtour lezhar**

**Thème :**

*Un Générateur participatif des parcours dans un environnement d'apprentissage*

**Soutenu publiquement**

**Le : / 06 /2015**

**Nom et prénom Grade Qualité Etablissement Mr. B.MAHDJOUB** Maitre-Assistant A Président UKM Ouargla **Mr. BEKKARI FOUAD** Maitre-Assistant A Examinateur UKM Ouargla **Mr. BEN MIR ABDELKADER** Maitre-Assistant A Encadreur/ Rapporteur UKM Ouargla

*Année universitaire 2014/2015*

# **Remerciement**

*Nous remercions dieu le tout puissant pour nous avoir aidé à réaliser ce travail.*

*Nous exprimons notre plus grande reconnaissance et nos vifs remerciements à notre encadreur Mr Benmir Abdelkader pour le temps et l'attention qu'il a consacrés au bon déroulement de ce travail.*

*Nous tenons aussi à remercier les membres du Département informatique, spécialement le chef du Département Euchi Saleh qui nous ont assuré un environnement adéquat de travail.*

*Nos remerciements s'adressent à tous les membres du jury pour la considération qu'ils nous ont accordée afin d'évaluer le résultat de notre travail.*

*Nos sentiments de gratitude vont à nos PROFESSEURS qui tout au long des années d'études nous ont transmis leur savoir sans réserve.*

*Nous remercions aussi tous nos AMIS et nos COLLÈGUES pour leur soutien moral tout au long de la préparation de ce mémoire.*

*Enfin à tous ceux que nous avons involontairement oubliés et qui ont participé de près ou de loin à la réalisation de ce travail.*

# **Dédicace**

*Aux êtres les plus chers à mon cœur, ma mère et mon père, qui m'ont toujours tout donné : amour, affection, soutien,…Je ne saurai tout citer, ni trouver les mots pour les remercier, que Dieu me les garde inchaAllah !*

*A ma grande mère et À mon deuxième père Baba Missoum !*

*A mémoire de mes grands-parents paternels !*

*A mes frères Ikbal Chakib Larbi Diaa !*

*A mes chères amies Arwa Hafsa Yasmine samia !*

*A mes chers amis Brahim Aissa Oussama Amine Zouhir Walid Badro Barney Ted et Marchel !*

*A toute ma famille !*

*A mon encadreur Ben Mir Abdelkader, qui m'a beaucoup aidé et encouragé, je lui serai toujours reconnaissant d'avoir guidé mes premiers pas de recherche !*

*A tous mes collègues !*

*Abdelkader, qui vous remercie tous !*

# *DÉDICACES*

*C'est avec un grand plaisir que je dédie ce modeste travail, fruit de mes études en exprimant ma profonde gratitude à tous mes proches particulièrement : À mes précieux parents pour leur amour, affection et compréhension Mon père pour sa patience, ses encouragements et ses sacrifices Ma mère qui n'a pas cessé de prier pour moi et de m'encourager À mes frères ! À toute la famille Mehtour À tous mes amis.*

Lezher

## **Résumé**

Dans les systèmes hypermédia adaptatif, le système fait l'adaptation des contenues pédagogique en se basant sur le modèle de l'apprenant et le modèle du domaine l'objectif est la fournir des contenue convenable pour l'apprenant. L'apprenant dans ces systèmes doit apprendre ce que le système juge convenable pour lui, il n'a aucune influence sur ces cours.

Dans ce projet on a réalisé une plateforme de e-learning sous sens d'un hypermédia adaptatif dynamique en ajoutant l'aspect participation de l'apprenant dans la phase de génération des cours. Dans notre système l'apprenant est actif et apprend ce que juge convenable pour lui.

**Mots clés :** Hypermédia adaptatif, hypermédia adaptatif dynamique, participation, apprenant, E-Learning

### **Abstract**

In adaptive hypermedia systems,the system contained the adaptation of teaching based on the model of the learner and the model domains aims to provide the appropriate content for the learner.the learner in this system should learn that this system is appropriate for him,and his courses are not infleunced.in this project we have realized e-learning platform under the meaning of dynamic adaptive hypermedia,we have added the aspect of learner's participation in the generations courses step .in our system the learner is active and learn everything appropriate to him.

Key words: adaptive hypermedia. Dynamic adaptive hypermedia. Participation. Learner e-learning

# **Liste des figures**

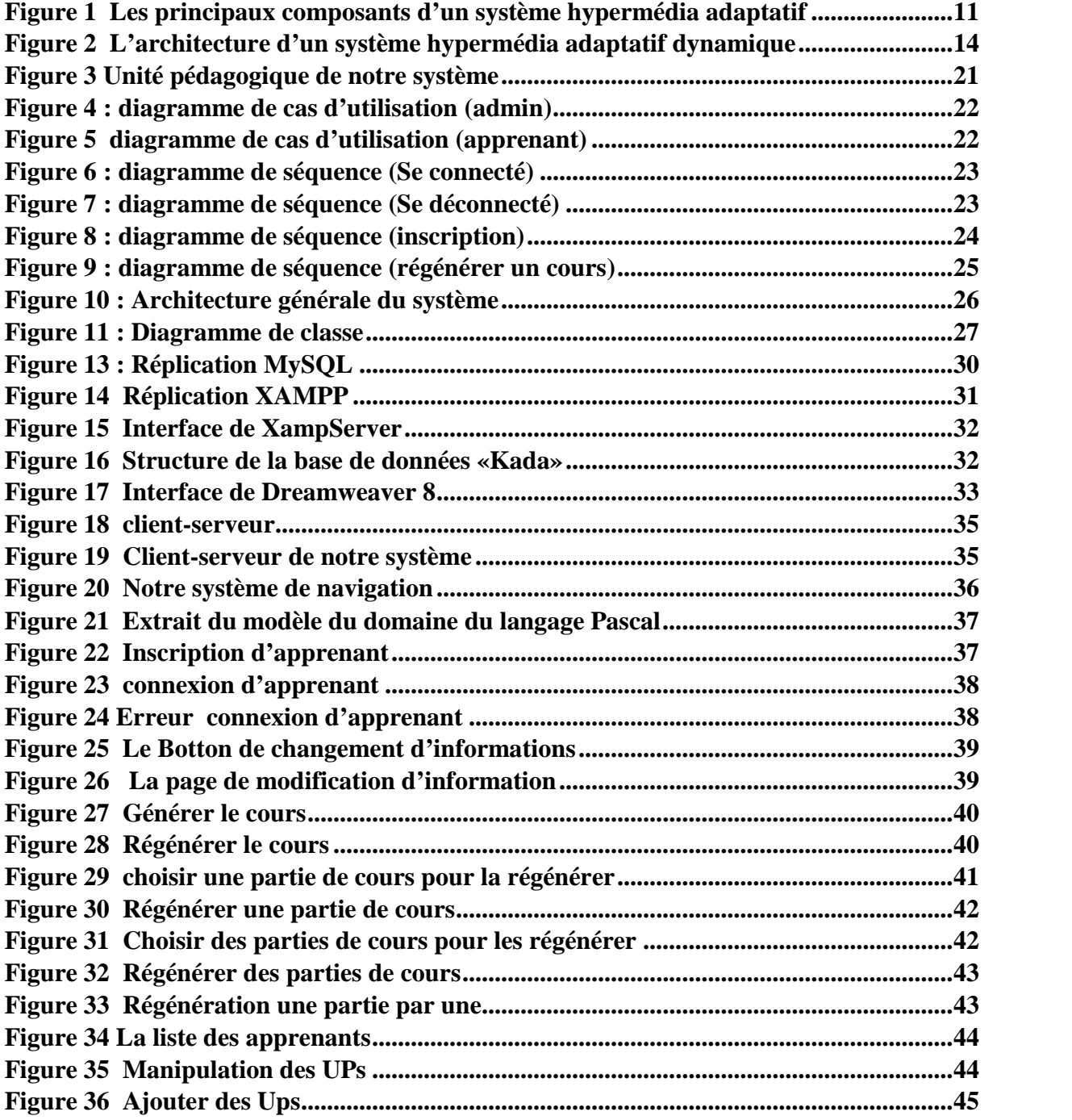

# **Liste des tableaux**

**Tableau 1 Comparaison entre le e-learning et l'apprentissage traditionnel [02] ...............5**

# **Sommaire**

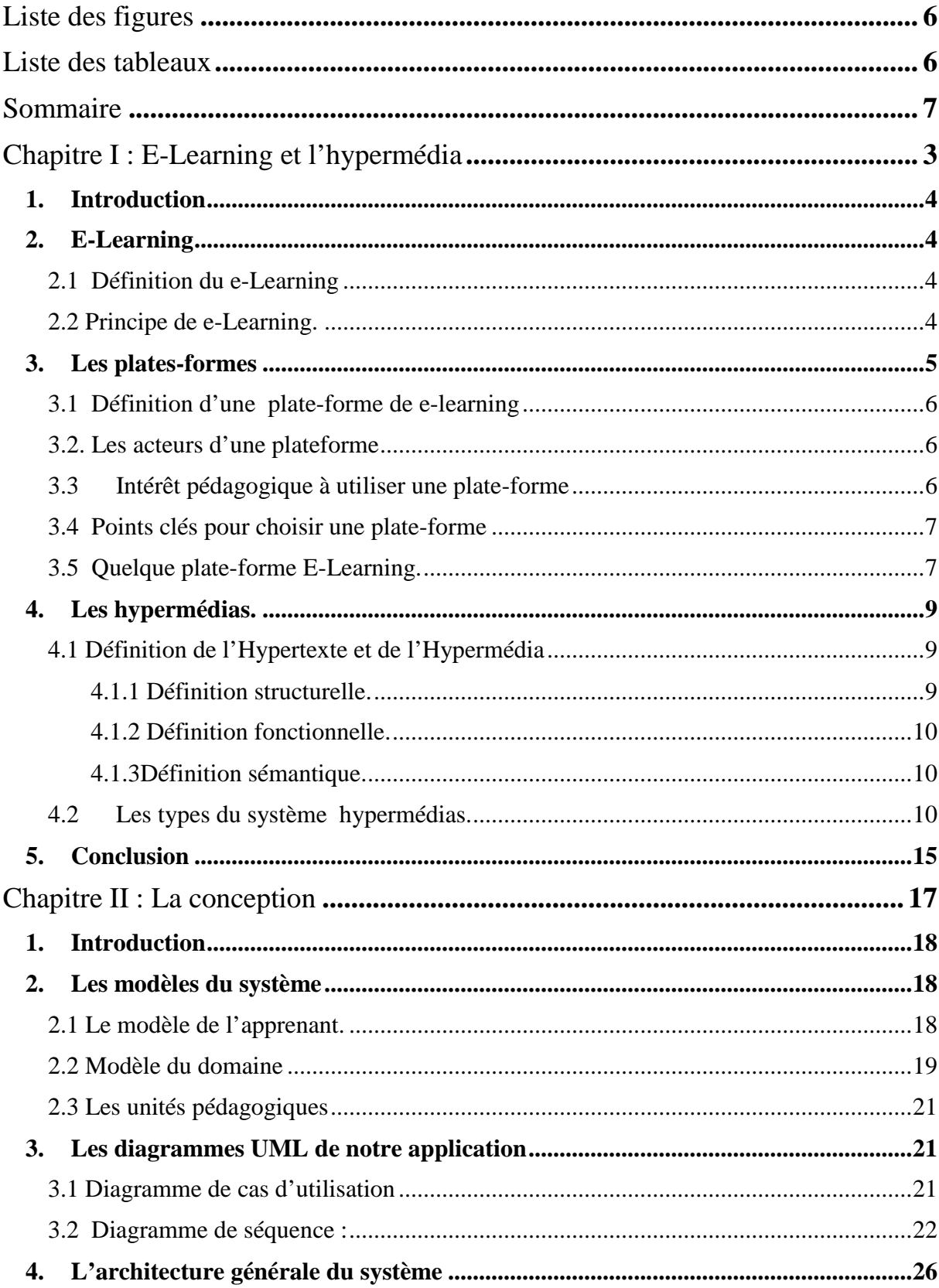

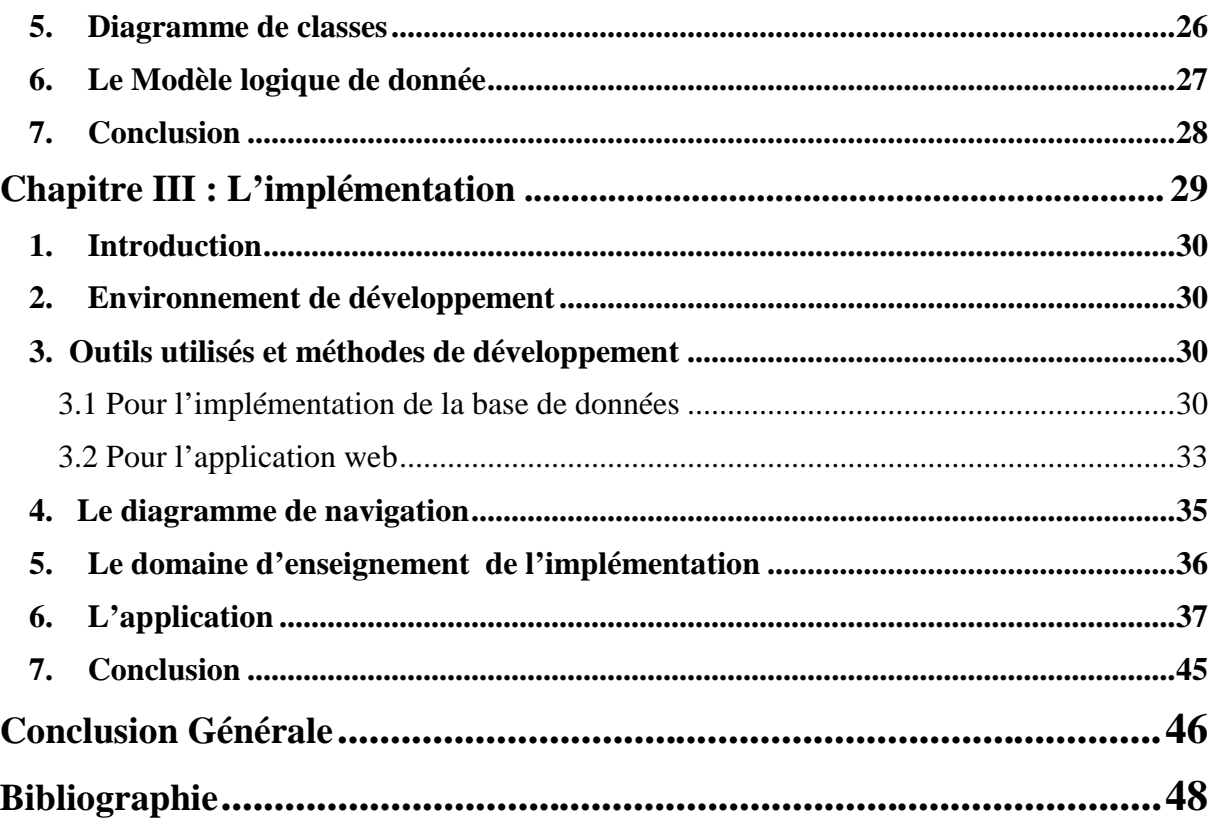

# **Introduction Générale**

### **Introduction Générale**

L'utilisation d'internet connait une croissance énorme ces dernières années, permettant l'évolution des techniques de communication et d'information(TIC), cela a poussé la croissance d'utilisation de la forme d'enseignement appelée E-learning qui a connait un succès phénoménal dans beaucoup de pays.

L'E-Learning est une technique qui utilise les médias électronique, les technologies éducatives ainsi que les technologies d'information et communication pour faciliter l'apprentissage à distance des nombreuse recherches avancés ont été réalisé dans ce domaine en donnent des méthodes et technique et en entichant ce domaine.

Ces recherches ont donnait plusieurs types et générations des systèmes de E-learning ou bien plate-forme pédagogiques.

Une plate-forme pédagogique de systèmes d'apprentissage doit intégrer des nouvelles approches pédagogiques donnant à l'apprenant un rôle actif pour interactifs, mais surtout intégrer une vision plus centrées sur l'utilisateur. Les systèmes hypermédias adaptatifs dans le domaines de l'enseignement à distance(E-Learning) proposent des solutions à ces problèmes, l'objectif de ces systèmes est d'adapter le présentation de la connaissance et aider l'apprenant à naviguer à travers le graphe composé par l'ensemble des pages et des liens pour cela, un profil d'utilisateur doit être défini pour chaque utilisateur afin qu'il soit utilisé par la suite au cours de l'adaptation les systèmes Hypermédias adaptifs pose quelques problèmes (donner les inconvenants de Hypermédias adaptatif) tel que L'ajout des nouveaux matériaux pédagogiques aux cours les systèmes hypermédias adaptatifs vient pour résoudre les problèmes des systèmes Hypermédias adaptatifs un système hypermédias dynamique est constitué par deux modèles(de l'apprenant et de domaine),un générateur des cours et un ensemble des fragments des cours appelée unité pédagogiques le système n'est pas constitué par des cours pré-écrits mais les se forment dynamiquement par la générateur en se basant sur le modèles de l'apprenant et modèle l'apprenant ,en utilisant les unités pédagogiques

L'objectif est de formé des cours adopté aux niveaux et besoins des apprenants

Dans tous les systèmes vues, l'apprenant n'a aucun influence sur le cours présenté, les systèmes est le maitre, l'apprenant soit apprend ce que le système juge utile et adéquat pour lui ou bien quitte les sessions de l'apprentissage

L'objectif de notre travail et la conception et réalisation d'un Systèmes hypermédias dynamiques qui permet de générer des cours selon le modelé de l'apprenant comme par exemple : le niveau er préférence, et en plus permet la participation de l'apprenant dans la phase se de génération de cours

Ce mémoire est composé par trois chapitres :

**Le premier chapitre** est consacré à l'E-learning et les hypermédias.

**Le deuxième**présente la conception de notre système.

Le troisième chapitre présente les outils et méthodes de développement et l'application réalisé.

Nous achevons notre mémoire par une conclusion générale et perceptif de notre travail

# **Chapitre I : E-Learning et l'hypermédia**

#### **1. Introduction**

Dans ce chapitre on va étudier le e-learning. On commence par les définitions du e-Learning. Puis on présente les plates-formes de e-learning, les acteurs d'une plateforme etIntérêt pédagogique à utiliser une plate-forme et quelque plate-forme libre de e-learning.

On termine ce chapitre par présentation des hypermédias au sens large, en concentrant sur les types des hypermédias (les hypermédias adaptatifs et les hypermédias adaptatifs dynamiques).

#### **2. E-Learning**

2.1 Définition du e-Learning

Il existe plusieurs définitions du e-learning, on cite deux définitions

 la définition donnée par la commission européenne : « utilisation des nouvelles technologies multimédias et de l'Internet pour améliorer la qualité de l'apprentissage en facilitant l'accès à des ressources et des services, ainsi que les échanges et la collaboration à distance ». **[1]**

Cette définition qui semble être claire, synthétique et complète, met l'accent sur la qualité d'apprentissage. Cette définition tente d'influer les usages et améliorer les pratiques. **[1]**

 la définition proposée par le LabSET: « E-learning (ou electronic learning): apprentissage en ligne centré sur le développement de compétences par l'apprenant et structuré par les interactions avec le tuteur et les pairs». **[1]**

Cette définition restreint le e-learning au dispositif en ligne et exclut les autoformations sur CD-ROM. Elle fait référence aux « interactions avec le tuteur et les pairs » ce qui ancre la définition dans un contexte pédagogique. **[1]**

2.2 Principe de e-Learning.

Le e-learning est un nouveau mode de transmission et d'acquisition du savoir, concernant aussi bien des formations académiques que professionnelles, la relation directe enseignant/apprenant est remplacée par une relation médiatisée par un support et un ensemble de techniques.

# **Chapitre I :E-Learning et l'hypermédia**

Le principe consiste alors à remplacer les anciennes méthodes temps/place/contenu de l'apprentissage par des processus d'apprentissage rapides/ouverts/personnalisés, comme illustré dans le tableau.

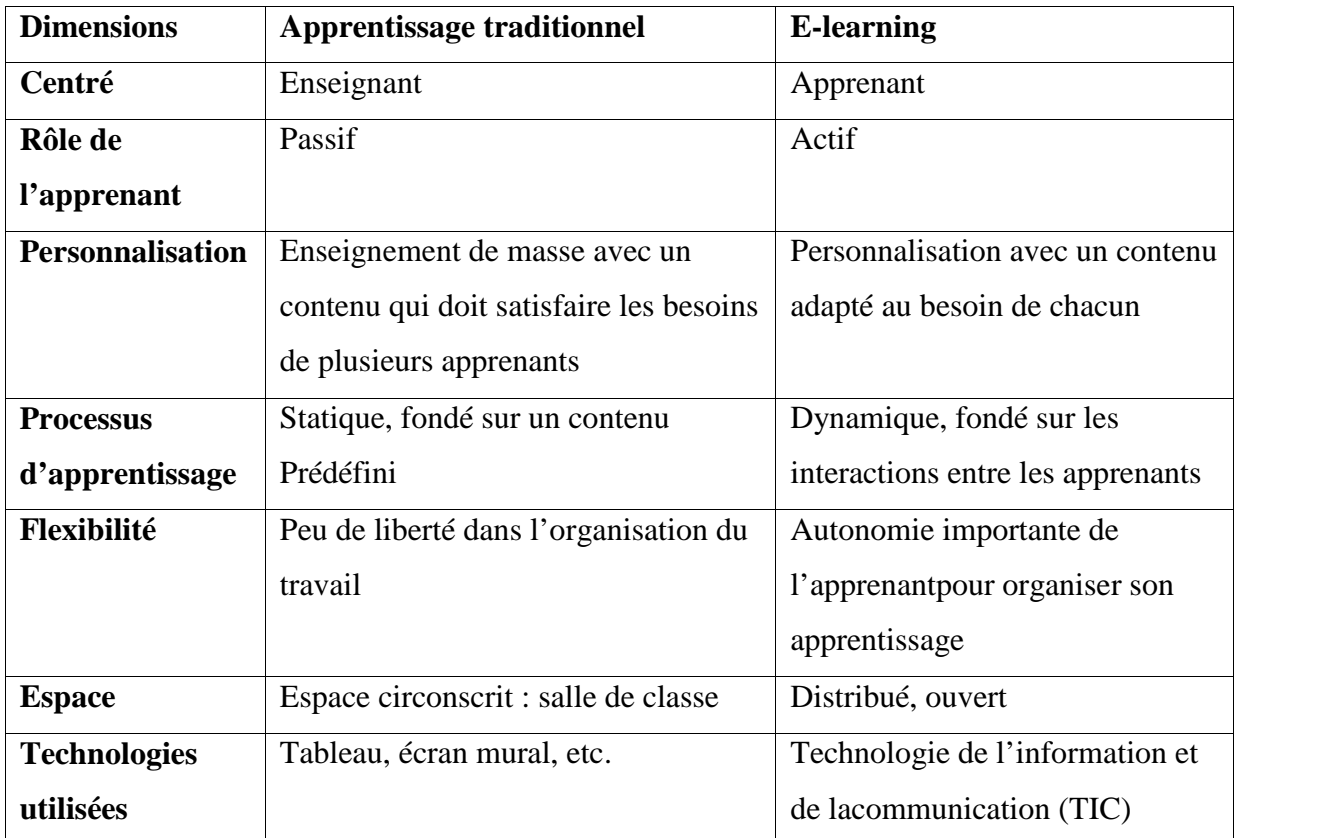

#### *Tableau 1 Comparaison entre le e-learning et l'apprentissage traditionnel [02]*

Comparaison entre le e-learning et l'apprentissage traditionnel **[02]**

Le domaine du e-learning est vu comme un processus d'apprentissage, où la pratique pédagogique se focalise davantage sur l'apprenant, en mettant à sa disposition des dispositifs de formation en ligne et interactifs. La formation est adaptée aux besoins et au niveau de l'apprenant, en lui proposant un environnement où il peut progresser à son rythme et bénéficier d'un suivi personnalisé.

#### **3. Les plates-formes**

Dans ce partie on va présente les plateformes de e-learning, on commence par la définition des plateformes et Les acteurs d'une plateforme. Ensuite on présente l'intérêt pédagogique à utiliser une plate-forme et les points clés pour choisir une plate-forme.

Enfin on a citons quelque plate-forme de e-learning (moodle, dokeos, sakai ).

#### **3.1Définition d'une plate-forme de e-learning**

Une plate-forme pédagogique est un logiciel qui assiste la conduite des formations ouvertes et à distance. Elle est basée sur des techniques de travail collaboratif et regroupe les outils nécessaires aux trois principaux acteurs de la formation : apprenant, formateur, administrateur. [03]

#### **3.2. Les acteurs d'une plateforme**

On distingue trois types d'utilisateurs dans plateforme : l'apprenant, le formateur, et L'administrateur.

#### **Le formateur**

Les principales tâches sont :

- Crée des parcours pédagogiques types et individualisés de son enseignement.
- Incorpore des ressources pédagogiques multimédias.
- Suit les activités des apprenants.

#### **L'apprenant**

Les principales tâches sont :

- Consulte en ligne ou télécharge les contenus pédagogiques qui lui sont recommandés
- Organise et a une vue de l'évolution de son travail
- Effectue des exercices, s'auto évalue et transmet des travaux à corriger
- Formateurs et apprenants communiquent individuellement ou en groupe, créent des

Thèmes de discussion et peuvent dans certains cas collaborer à des documents communs.

#### **L'administrateur**

L'administrateur, de son côté, assure l'installation et la maintenance du système, gère les droits d'accès, crée des liens vers d'autres systèmes et ressources externes.

Ainsi, une plateforme peut comporter des fonctionnalités relatives à la gestion des compétences, à la gestion des ressources pédagogiques, à la gestion de la qualité de la Formation, etc. **[04]**

#### **3.3 Intérêt pédagogique à utiliser une plate-forme**

La plate-forme n'est pas un espace réseau de dépôt et téléchargement des documents mais elle doit être utilisé comme des cours enrichi en mettant à disposition des ressources de cours telles que :

- liens vers des sites Internet (expertise, newsgroups, achats de livres pertinents en ligne,Etc.).
- articles de journaux scannés ou articles en ligne
- quiz, exercices complémentaires
- travaux d'étudiants en groupe
- forum d'échanges d'idées ou d'informations
- illustrations de concepts difficilesà acquérir
- ressources multimédias (vidéos, sons, etc.)

La problématique à résoudre (améliorer la compréhension des concepts, augmenter le travail en groupe, répondre aux questions des étudiants de manière globale etc.) doit dicter l'usage que on va faire de la plate-forme.

#### **3.4 Points clés pour choisir une plate-forme**

Pour choisir une plate-forme, nous citons quelques points clés ci-dessous :

- Respect des normes d'e-learning
- Gestion multi sites
- Gestion de groupes d'apprenants
- Solutions de messagerie : forum, chat, liste de diffusion, FAQ, etc.
- Statistiques des activités de l'apprenant (parcours, temps, etc.)
- Références existantes
- Support du système, notamment la présence de clubs d'utilisateurs
- Compatibilité avec votre environnement technologique
- Si possible :
	- $\triangleright$  Intégration des apprenants par LDAP (openldap ou AD)
	- $\triangleright$  Gestion multi-langue
	- Favorisez les systèmes basés sur des logiciels libres, car plus compatibles avec le reste du monde (atutor, Moodle, Dokeos, etc.). **[05]**

#### **3.5 Quelque plate-forme E-Learning.**

Il existe plus de 200 plates-formes pédagogiques. Il n'est pas toujours aisé de faire un choix correspondant à ses besoins. De plus, un tel choix représente un engagement dans le temps, et un retour en arrière impossible dans certains cas. Dans un souci d'interopérabilité,

des normes ont été mises en place dans ce domaine. Ils existent deux types de logiciel open source et logiciel payant :

#### **Open source :**

Les logiciels open source sont des logiciels gratuits, que chacun peut modifier à sa guise. Cela est particulièrement utile pour les grandes organisations qui gagnent en autonomie et en interopérabilité tout en conservant, si elles le souhaitent, des garanties sur le résultat moyennant un contrat (payant) de support. **[06]**

#### **Payant :**

C'est un logiciel que l'on peut utiliser en libre essai durant une période ou un nombre d'utilisations donnés. Si l'utilisateur souhaite utiliser définitivement le logiciel, il a l'obligation de rétribuer l'auteur du logiciel.

#### **3.5.1 Moodle**

Moodle est un logiciel libre crée à la base par martin Dougiamas a l'université de Curtin en Australie en 2002. C'est une plateforme d'apprentissage fournit l'éventail le plus flexible pour permettre l'apprentissage hybride ainsi que les cours 100% en ligne, développe sur Linux avec Apache, MySQL et PHP et est compatible avec toute les système d'exploitation ainsi que les navigateurs Web.

Moodle est utilisé dans des nombreuses universités et organismes de formation, bénéficie D'un développement très actif a l'échelle mondiale et dispose d'une communauté active sur Internet de plus de 65 millions utilisateurs enregistres, parlant plus de 100 langues dans plus de 223 pays. **[07]**

#### **3.5.2Dokeos.**

Dokeos est une plate-forme d'apprentissage à distance (ou plate-forme d'e-learning) libre, sous licence GPL, dont le code source est accessible et peut être modifié ou adapté pour des besoins plus spécifiques. Il est édité par la société belge du même nom, il est basé sur le projet Claroline, en effet son architecture est multilingue (34langues). Il été écrit en PHP utilise le SGBDR MySQL. **[08]**

Dokeos est aussi un système de gestion des connaissances qui permet aux responsables d'équipes dispersées de gérer la collaboration. Le logiciel est librement téléchargeable et peut être installé sur tout type de serveur**.[09]**

#### **3.5.3 Sakai**

Sakai est une plateforme d'enseignement développée au départ par quatre universités américaines. Elle se distingue des plus des plateformes, par l'accent mis beaucoup plus sur l'aspect travail collaboratif que sur l'aspect suivi pédagogique semaine par semaine. Cet environnement de travail collaboratif peut d'ailleurs être employé dans d'autres contextes et, a la création d'un cours, on doit choisir entre deux configurations : cours ou projet. Les outils proposes, les rôles sont alors différents. Certaines universités emploient Sakai uniquement dans cette seconde configuration dans un contexte beaucoup plus large que l'enseignement.

Sakai propose un outil pour le suivi des apprenants qui n'est disponible que pour les enseignants. Il permet de suivre l'usage d'un cours par les étudiants : qui se connecte, quand, quelles ressources sont employées. Cependant, les statistiques sont journalières et ne peuvent être remises à zéro. En effet, cet outil prend en considération tous les événements depuis la date de création d'un cours. Il est possible d'exporter les résultats dans des tableaux compatibles Excel pour effectuer des traitements plus complexes sur les données.**[10]**

#### **4. Les hypermédias.**

Dans cette partie on présenté les hypermédias au sens large, on commence par la définition de l'hypertexte et de l'hypermédia (définition structurelle, définition fonctionnelle, définition sémantique). Ensuite on présente les types de l'hypermédia et les modèle des systèmes (les hypermédias adaptatifs et les hypermédias adaptatifs dynamiques).

#### 4.1 Définition de l'Hypertexte et de l'Hypermédia

On peut définir les termes hypertexte, hypermédia suivant trois points de vie : Structurelle, fonctionnelle, sémantique.

#### 4.1.1 Définition structurelle.

Balasubrmanain a défini un système hypertexte comme étant un système composé de nœud et de liens.

Les nœuds peuvent être composés d'informations textuelles, on parle alors d'hypertexte, ou multimédia, tels que des images, des graphiques, des animations des vidéos ou bien des programmes informatiques, on parle alors d'hypermédia. Les nœuds sont reliés les uns aux autres par des liens qui définissent l'architecture du système, que l'on nomme hyperespace.

Les liens peuvent être plus ou moins complexes : ils peuvent être unidirectionnels permettant d'aller d'une page à une autre page, ou bidirectionnels afin de faciliter le retour au point de départ, ils peuvent aussi être typés afin de spécifier la sémantique du lien. Enfin les points

peuvent être disposé n'import ou dans une page. Toutefois, leurs rôles peuvent de temps en temps être définis d'une part de par leur position dans le document, d'autre part de par la sémantique de la page (si la page est une page d'index, les liens seront des index).

Ce sont ces liens qui définissent l'architecture du système, qui se nomme l'hyperespace.**[11]**

4.1.2 Définition fonctionnelle.

L'hypertexte peut être considéré comme étant un procédé informatique permettant d'associer une entité (un mot, une portion d'image, une icône) à une autre entité (un paragraphe, une image, une page). Ce mécanisme permet à l'utilisateur de se diriger librement dans l'hypertexte. En activant, à l'aide d'un pointeur, une zone du document qui est l'origine d'une association, l'utilisateur peut immédiatement atteindre une autre partie du document sans être obligé de suivre le cheminement prévu par l'auteur.

#### **4.1.3** Définition sémantique.

Comme l'indique Narard, le mot hypertexte signifie plus que texte, le mot « plus » ne signifie pas plusieurs textes interconnectés mais une entité qui est composée de deux entités :

- Un ensemble de documents.
- Une connaissance.

La représentation la plus pauvre de cette deuxième entité est le lien inscrit à l'intérieur même de la première entité, c'est ce que M. Nanard nomme le lien (en dur), qui relie deux documents.

Au contraire, la forme la plus élaborée de cette connaissance peut être générée par un système complexe se basant sur une modélisation du domaine et sur une modélisation de l'utilisateur. **[12]**

**4.2** Les types du système hypermédias.

En distingue deux types des systèmes hypermédia : les systèmes hypermédia adaptatifs et les systèmes hypermédia adaptatifs dynamiques

#### *4.2.1 Les système hypermédia adaptatifs*

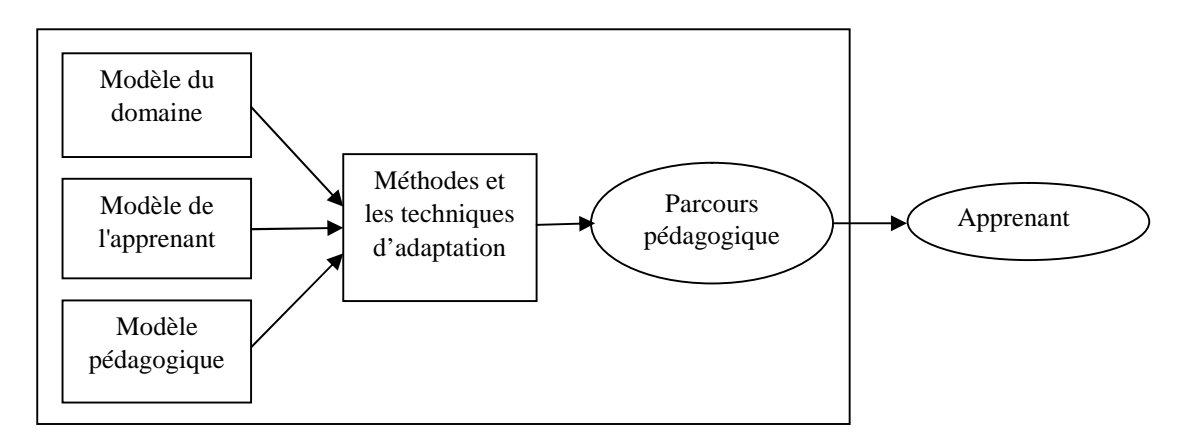

**Figure 1 Les principaux composants d'un système hypermédia adaptatif**

Les systèmes hypermédias adaptatifs sont des systèmes hypermédias qui reflètent certaines caractéristiques de l'utilisateur dans le modèle utilisateur et applique ce modèle pour adapter des aspects visibles et variés du système à l'utilisateur. Ils sont formés de quatre composants principaux: Le modèle du domaine, Le modèle de l'apprenant, Le modèle pédagogique et les méthodes et les techniques d'adaptation.

#### **A. Le modèle du domaine.**

Il représente la connaissance de l'expert sur le domaine. Il est aussi appelé modèle de l'expert. Ce modèle contient une représentation des connaissances à transmettre et doit être en mesure de proposer plusieurs solutions pour arriver à un objectif.

#### **B. Le modèle de l'apprenant**

Il apporte une mesure des connaissances de l'étudiant sur le problème. Il fournit un profil détaillé de l'étudiant. Et doit aussi donner toutes les informations relatives au comportement et aux connaissances de l'étudiant. Ce profil est mis à jour régulièrement en fonction des interactions qu'a l'étudiant avec le système.

#### **C. Le modèle pédagogique**

Il permet de simuler le comportement qu'aurait un enseignant devant une situation pédagogique. Il se base sur les différences qui existent entre le modèle du domaine et le modèle de l'apprenant. Il doit proposer des Assistances pédagogiques s'adaptant au niveau de l'étudiant.

#### **D.Les méthodes et les techniques d'adaptation**

Les systèmes hypermédias adaptatifs mettent en œuvre des mécanismes qui exploitent la connaissance de domaine, la connaissance sur les apprenants et la connaissance sur les processus d'apprentissage pour offrir des démarches et des contenus pédagogiques personnalisés. Nous présentant les méthodes et les techniques d'adaptation **[13]**:

#### - **Les méthodes d'adaptation**

Dans les systèmes pédagogiques adaptatifs, l'adaptation proposée peut être vue de deux points de vue parcours ou portée. Du point de vue parcours on distingue trois degrés d'adaptation :

- Parcours type
- Parcours adaptatif
- Parcours dynamique

Du point de vue "portée" de l'adaptation, nous distinguons quatre formes d'adaptation :

- L'adaptation de la navigation.
- L'adaptation du contenu
- L'adaptation de la présentation
- L'adaptation du processus d'apprentissage
- Les techniques d'adaptation.

L'adaptation nécessite des mécanismes internes et externes très spécifiques. Au niveau externe, le domaine des systèmes hypermédias adaptatifs propose de nombreuses techniques d'adaptation permettant de présenter un hyperespace de manière personnalisée qui sont :

- Guidage direct
- Tri des liens
- Annotation des liens
- Masquage de lien
- Adaptation de carte

Au niveau interne, les techniques d'adaptation mises en œuvre par les systèmes sont des règles qui exploitent les trois types de connaissances : les connaissances de domaine, les connaissances de l'apprenant et les connaissances d'apprentissage. On distingue quatre types de règles d'apprentissage :

- Les règles d'enseignement
- Les règles de sélection de stratégies
- Les règles de sélection de méthodes
- Les règles de sélection des unités pédagogiques

#### **4.2.2 Les systèmes hypermédia dynamiques.**

Les systèmes hypermédias adaptatifs posent quelques problèmes persistent. Tout d'abord, l'accent a surtout été mis sur l'adaptation des liens, afin de guider l'apprenant dans son cheminement. Or l'adaptation du contenu, a souvent été mise de côté. Ensuite, l'uniformisation du système est apparue comme un facteur très important. D'un point de vue ergonomique, il est important que tous les cours aient la même structure. Enfin tout comme un enseignant, il faut que le système puisse utiliser immédiatement toute nouvelle connaissance. Ainsi, si une personne trouve ou construit un nouveau média en rapport avec un des concepts enseignés, le fait de l'ajouter doit permettre au système d'enrichir instantanément les cours sur ce concept, ce qui n'est pas très aisé à réaliser.

Afin d'améliorer la qualité de l'adaptation et de prendre en compte instantanément de nouvelles données, depuis quelques années, les recherches se sont orientées également vers les hypermédias adaptatifs dynamiques.

La principale caractéristique de ces systèmes est d'offrir un hypermédia virtuel. Le système n'est pas constitué de pages et de liens prédéfinis : ils sont construits

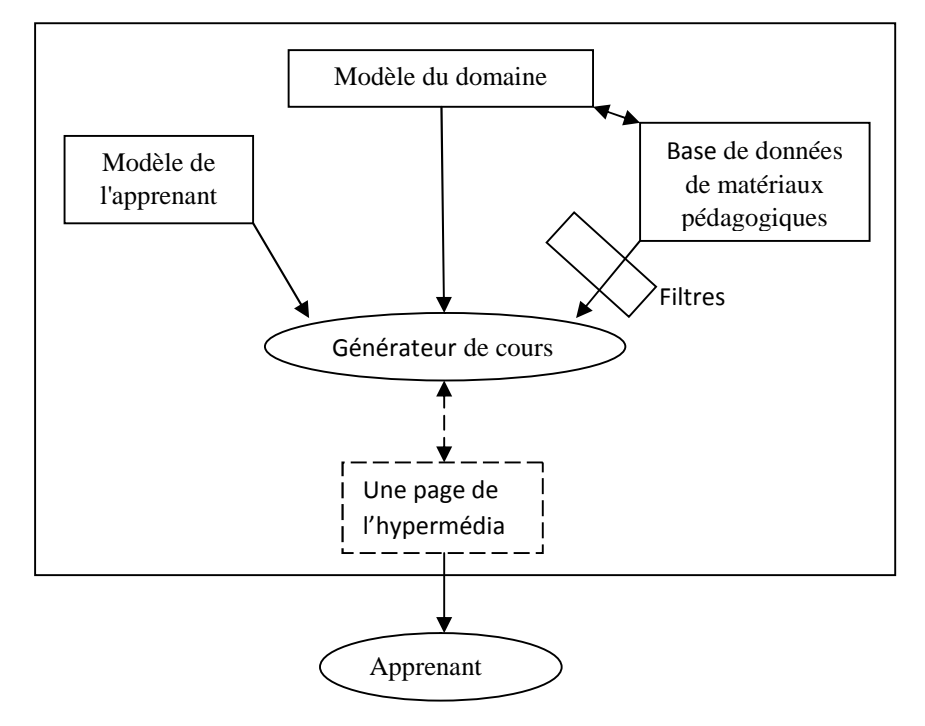

dynamiquement. L'architecture de ces systèmes repose sur quatre composantes principales que sont : le modèle du domaine, le modèle de l'apprenant, une base de données de matériaux pédagogiques (ou *teachingmaterials*) et un générateur de cours. Le modèle du domaine, comme pour la dernière génération des hypermédias adaptatifs, permet de définir l'architecture globale du système. Il y a par conséquent adéquation entre les nœuds du modèle du domaine et les pages de l'hypermédia virtuel, ainsi qu'entre les relations du modèle du domaine et les liens de l'hypermédia virtuel. L'utilisation d'un tel système apporte plusieurs avantages. Tout d'abord l'adjonction d'un nouveau support peut être immédiatement prise en compte, puisque encore une fois, les pages du système sont construites dynamiquement. Ensuite, les enseignants ne sont pas obligés de penser à la façon d'agencer les différents média, ils doivent juste définir l'architecture générale du système (le modèle du domaine) et déterminer, récupérer ou créer les matériaux pédagogiques qui vont servir à présenter chaque concept **[14]**.

#### **Figure 2 L'architecture d'un système hypermédia adaptatif dynamique**

Comme nous avons dit l'architecture de ces systèmes repose sur quatre composantes principales que sont : le modèle du domaine, le modèle de l'apprenant, une base de données et un générateur de cours.

Le modèle du domaine et le modèle de l'apprenant sont des composants comme celle des hypermédias adaptatifs classique, on va présenter le générateur de cours et la base de données multimédia:

#### Le générateur du cours.

Dans les systèmes hypermédias adaptatifs dynamiques les documents sont des documents virtuels car la page hypermédia à présenter à l'apprenant n'existe pas réellement, mais elle est générée dynamiquement suite à une demande de l'apprenant.

Le générateur du cours est chargé de la création des pages qui vont être présentées à l'apprenant. Ainsi, une fois que l'apprenant a précisé le cours qu'il voulait suivre, il indique au système les objectifs de ce cours (par exemple en vue d'un examen ou d'un simple apprentissage). Le système peut alors récupérer le concept correspondant ainsi que les notions en relation avec ce dernier.

La génération des pages est composée en quatre étapes principales **[15]** :

- La sélection des informations qui vont entrer dans la composition du document final;
- Le filtrage de ces informations afin de ne retenir que celles qui sont pertinentes. Cette étape peut être vue comme un raffinage de l'étape de sélection;
- L'ordonnancement des informations retenues dans l'étape précédente, afin de respecter une structure narrative cohérente, et éventuellement d'adopter une stratégie argumentative précise;
- Et enfin l'assemblage, la diffusion et la présentation du page à l'apprenant

#### **- Les Base de données.**

La base de données permettant de présenter toute les concepts du modèle du domaine, Ainsi que les unités pédagogiques qui sont des fragments des cours à utiliser dans la phase de génération pour construire un cours complet. Chaque unité pédagogique est associée à un concept du modèle du domaine. Elle contient aussi les modèles des apprenants.

#### **5. Conclusion**

Dans ce chapitre on a fait un petite tour d'horizon sur le domaine de e-learning en présentant des définitions de ce domaine et les principes de e-learning ainsi que les plateformes de e-learning. On a présenté aussi les hypermédias en focalisant l'hypermédia dynamique adaptatif.

Dans les hypermédias dynamiques la génération des cours se fait au moment ou l'apprenant décide d'apprendre que chose. Donc, il n'est pas formé des cours pré-écrit mais elle ce génère dynamiquement en se basant sur le modèle de domaine, le modèle de l'apprenant et les unités pédagogique.

Dans le chapitre suivant on va présenter la conception de notre système hypermédia dynamique en ajoutant l'aspect participation de l'apprenant.

# **Chapitre II : La conception**

#### **1. Introduction**

Dans notre projet on veut réaliser une application hypermédia dynamique qui permettre à l'apprenant de participer dans la génération des cours de deux façon, soit faire l'adaptation directement où bien laisser le système de faire l'adaptation du cours en se basant sur son modèle pour cela on a besoin des connaissances sur l'apprenant, ces connaissances sont incluses dans un modèle appelé modèle de l'apprenant. Cet apprenant doit apprendre quelque chose donc on a besoin d'un modèle de domaine d'enseignement et des cours. Le modèle de domaine d'enseignement représente les concepts à enseigner. Pour les cours notre système n'est pas constitué des cours complet mais contient des fragments d'informations, leur composition génère les cours ces fragments sont appelé unités pédagogiques.

Dans ce chapitre on va présenter les modèles de noter application en suite l'architecture générale ainsi que les différant cas d'utilisation nous terminas par notre MCD.

#### **2. Les modèles du système**

Dans ce que suit on va présenter les modèles du système. On a besoin de trois modèles qui sont : le modèle de l'apprenant, le modèle de domaine et le modèle des unités pédagogiques.

#### **2.1 Le modèle de l'apprenant.**

Le modèle de l'apprenant se compose de deux sous-modèles : le modèle épistémique qui contient les connaissances de l'apprenant sur le domaine enseigné et le modèle comportementale qui contient les préférences, les objectifs, les capacités et le passé de l'apprenant.

#### **2.1.1 Le modèle épistémique.**

Le modèle épistémique contient les connaissances de l'apprenant sur le domaine, Et le niveau de connaissance qui peut prendre trois valeurs :

- **Ignorant :** le niveau initial de l'apprenant.
- **Moyen :** le niveau deux de l'apprenant.
- **Expert :** l'apprenant a lu le concept et il a réussi à répondre au teste du concept.

#### **2.1.2Le modèle comportementale**

Le modèle comportementale qui contient les préférences, les objectifs, les capacités et le passé de l'apprenant.

#### **Les préférences**

On va spécifier les préférences de l'apprenant concernant les types de média préférer (texte, audio, vidéo) ainsi que un classement des types et difficulté préféré (facile, moyen, difficile). Pour les préférences chaque propriété dans le modèle a une valeur donnée par l'apprenant.

#### **Les objectifs**

Les objectifs représentent les buts ou les tâches immédiat que l'apprenant veut faire dans l'environnement. Ces objectifs influent sur ce que le système présente à l'apprenant. Un apprenant a un de deux objectifs : soit intéressé de l'aspect formation du module enseigné ou bien intéressé de l'aspect information :

- Pour l'aspect formation l'apprenant a besoin d'apprendre le domaine enseigné, il sera guidé et évalue dans ce cas son modèle de connaissance sera mise à jour.
- Pour l'aspect information l'apprenant n'a pas besoin d'apprendre le domaine enseigné mais il veut faire une exploration libre du contenu dans ce cas on permet à l'apprenant de parcourir le domaine enseigné sans restriction sans mise à jour de son modèle de connaissance. Dans ce sens l'apprenant peut faire la révision du module enseigné. Dans ce cas on le laisse faire l'exploration libre en présentant des résumés, des exemples et exercices résolu.

#### **Le passé de l'apprenant**

On garde la trace des actions de l'apprenant dans l'environnement. On focalisant surtout sur les concepts lus et les unités pédagogiques utilisé pour présenter ce concept.

#### **2.2 Modèle du domaine**

Dans les systèmes d'enseignement, le modèle du domaine est définit par l'expert du domaine à enseigner. Il représente ce que doit être apprit par l'apprenant. Notre modèle du domaine est composé d'un ensemble de concepts organisés hiérarchiquement, ces concepts appartiennent à des domaines d'enseignement. Les relations entre les concepts sont trois types de relations.

Dans notre système on va définir les concepts suivants :

 **Domaine :** discipline de l'enseignement : Informatique, Mathématiques, etc. constitue d'un ensemble des modules.

 **Module :** unité de l'enseignement (Algorithme, AO, Mécanique, etc) constitue d'un ensemble des concepts relie entre eux par des relations.

 **Concept :** unité minimale d'information pédagogique. un savoir à acquérir constitue d'un ensemble des unités pédagogiques présentées sous divers canevas.

 **Unités pédagogiques** : unité minimale de savoir qui peut être une introduction, conclusion...

 **Canevas** : Structure d'un cours composé d'un ensemble des éléments, par exemple (Résumé, Introduction, Définition, exemple, conclusion).

**Les relations :** Dans notre modèle de domaine on définir les relations suivantes :

Un domaine **EST-COMPOSE-DE** modules

Un module **EST-COMPOSE-DE** plusieurs concepts

Un concept **EST-COMPOSE-DE** plusieurs UPEs

Un concept **EST-PRESENTE-PAR** un ou plusieurs Canevas

Canevas **EST-COMPOSE-D**E plusieurs éléments

Eléments = Résumé | Introduction | Définition | Exemple | Conclusion | …

 **Les relations entre les concepts :** On détermine quatre types de relations entre les concepts:

 La relation de **pré-requis** : l'apprentissage d'un concept A doit précéder l'apprentissage du concept B. Donc le concept A est le pré-requis du concept B.

*Exemple* : L'apprentissage du concept « **identificateur** » doit précéder l'apprentissage du concept «**affectation** ».

 La relation d'**analogie** : l'apprentissage d'un concept A peut faciliter l'apprentissage du concept B.

*Exemple :* L'apprentissage du concept « **boucle for** » peut être facilité par la connaissance de la notion « **boucle while** ».

 La relation de **conjonction** : pour apprendre le concept A il faut apprendre séquentiellement les concepts Ai.

*Exemple* : avant d'apprendre le concept « **boucle for** » il faut apprendre les concepts :

«**déclaration**», «**identificateur**», «**types**», «**opérations**», «**conditions**», «**affectation**»

La relation de **composition** : le concept A est composé des concepts Ai.

*Exemple :* le concept «**types**» est composé des concepts : «**Les types de données prédéfinis**», «**Transtypage et conversion de types**», «**Les types de données définis par l'utilisateur**».

#### **2.3 Les unités pédagogiques**

Une unité pédagogique représente l'unité minimale de savoir qu'on peut enseigner. Elle est caractérisé par plusieurs caractéristiques telle que son type cognitif (Résumé, Introduction, Définition, exemple, conclusion, etc.), les données multi media pour la présenter (texte, images, animations, vidéos, etc.) et niveau cognitif qui représente le niveau de connaissance requit de l'apprenant. de l'apprenant.

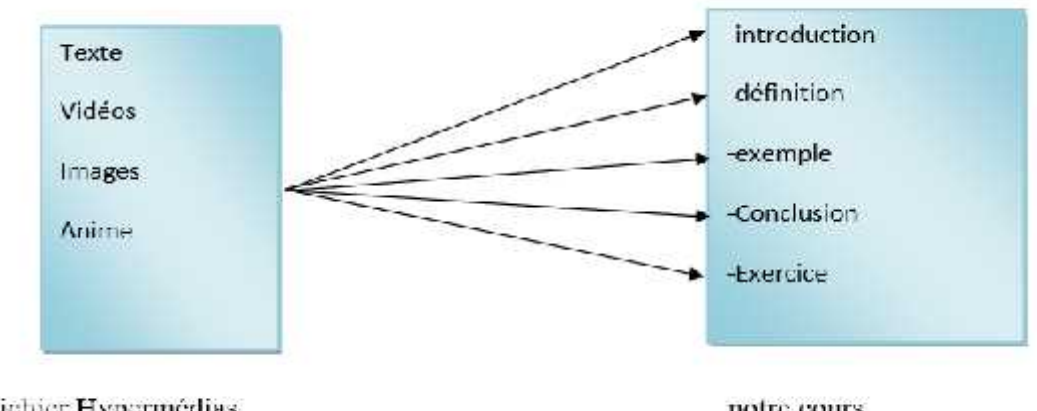

Fichier Hypermédias

notre cours

**Figure 3 Unité pédagogique de notre système Figure**

#### **3.** Les diagrammes UML de notre application

Pour la modélisation de notre application nous avons utilisé UML qui est un langage unifie de modélisation objets. Il permet de représentation l'architecture et fonctionnement du système l'architecture et fonctionnement du systèmegrâce à un ensemble de diagrammes.

grâce à un ensemble de diagrammes.<br>Dans notre conception on va présenter le diagramme de classe, les diagrammes de cas d'utilisation et les diagrammes de séquence.

#### **3.1 Diagramme de cas d'utilisation 3.1cas d'utilisation**

Ils décrivent les fonctionnalités employées par les utilisateurs. Il s'agit de la solution UML pour représenter le modèle conceptuel. Les cas d'utilisation (ou use cases en Anglais). Permettent de structurer les besoins des utilisateurs et les objectifs correspondants d'un système. Ils décrivent les fonctionnalités employées par les utilisateurs.<br>
our représenter le modèle conceptuel. Les cas d'utilisation (ou<br>
tent de structurer les besoins des utilisateurs et les objectifs<br>
e.<br>
dessous le diagramme

Ci-dessous le diagramme de cas d'utilisation de notre application :

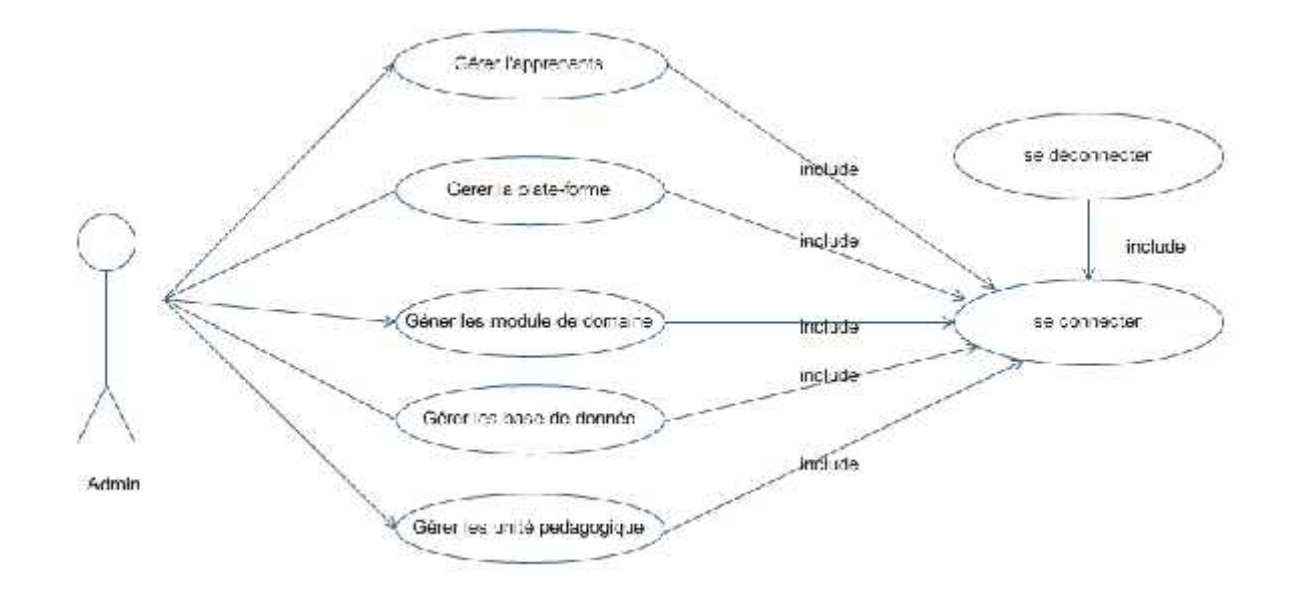

**Figure 4 : diagramme de cas d'utilisation (admin)**

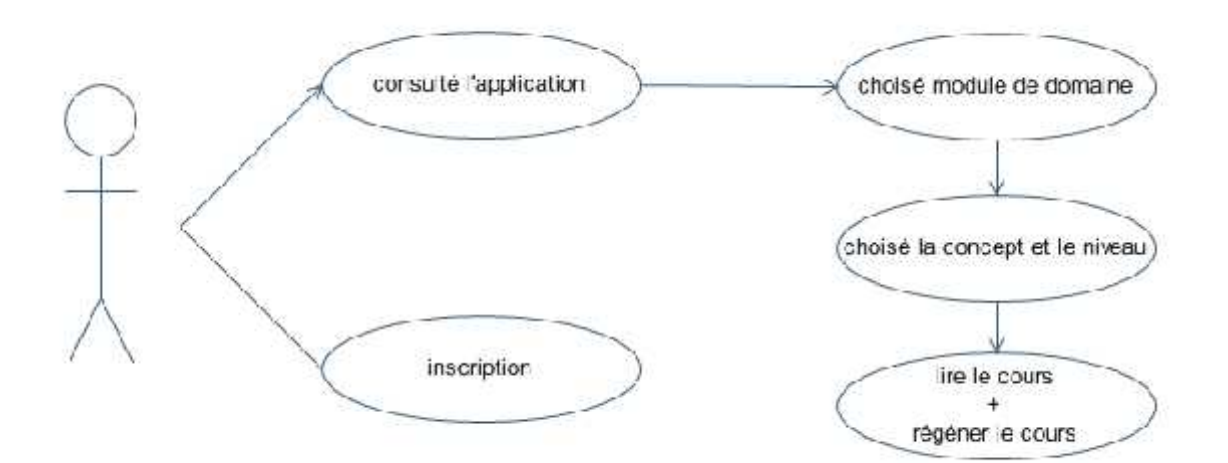

**Figure 5 diagramme de cas d'utilisation (apprenant)**

#### **3.2 Diagramme de séquence :**

Ces diagrammes permettent de décrire les scénarios de chaque cas d'utilisation en mettant l'accent sur la chronologie des opérations en interaction avec les objets.

#### **A. Le cas d'utilisation Se connecter :**

- L'acteur (apprenant, Administrateur) déclenche l'opération (Connexion).
- Le système lui répond par deux champs d'identification (Login et Password).
- $\Diamond$  L'acteur s'authentifie avec une validation.

 Le système vérifie que l'acteur est déjà inscrit, et son mot de passe est valide et envoie le résultat à l'acteur ;

L'acteur réessaye en cas d'échec, ou accède au forum dans le cas contraire.

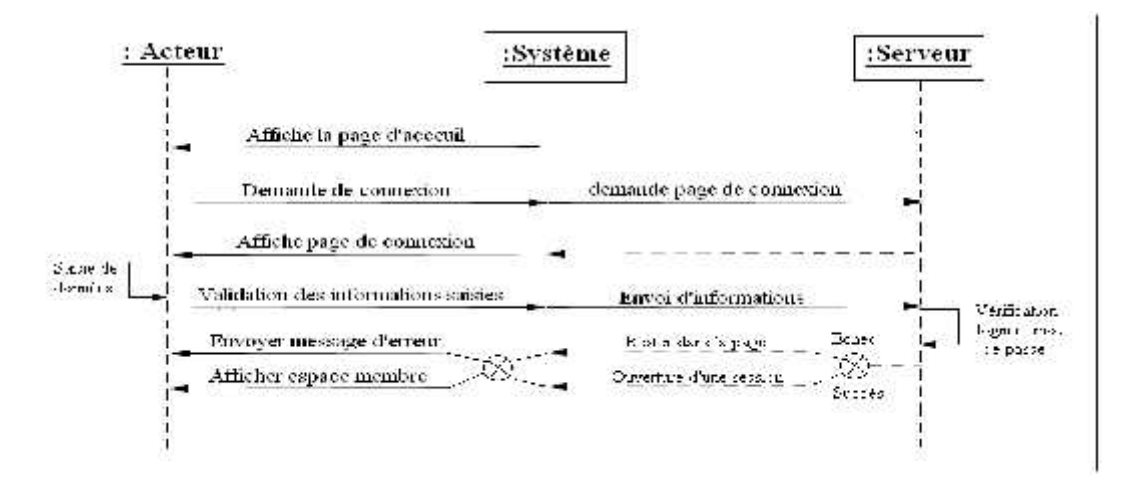

**Figure 6 : diagramme de séquence (Se connecté)**

#### **B.Le cas d'utilisation Se déconnecter :**

L'acteur d'authentification demande une déconnexion.

Le système déclenche la recherche des références de l'utilisateur en fermant sa session

Le système le renvoie à la page de connexion.

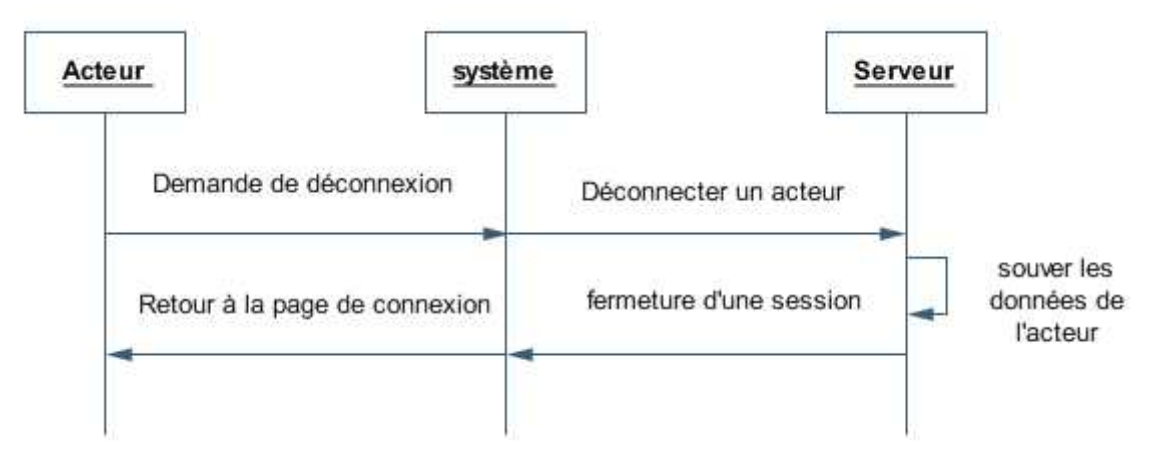

**Figure 7 : diagramme de séquence (Se déconnecté)**

#### **C.Le cas d'utilisation Inscription**

L'acteur (apprenant) déclenche l'opération « Inscription » ;

 $\Theta$  Le système lui répond par un formulaire de saisie ;

 $\Theta$  L'acteur saisit les différents champs en commençant par le nom, le prénom, et ses coordonnées r (Username, email, adresse, etc.). Ensuite, il choisit le référentiel de stockage de ces informations, puis il les valide ;

 Le système vérifie que l'utilisateur n'est pas déjà inscrit, et son mot de passe est valide et envoie le résultat d'inscription à l'acteur ;

 Le système met à jour la table des acteurs (si l'opération d'inscription se termine avec succès).

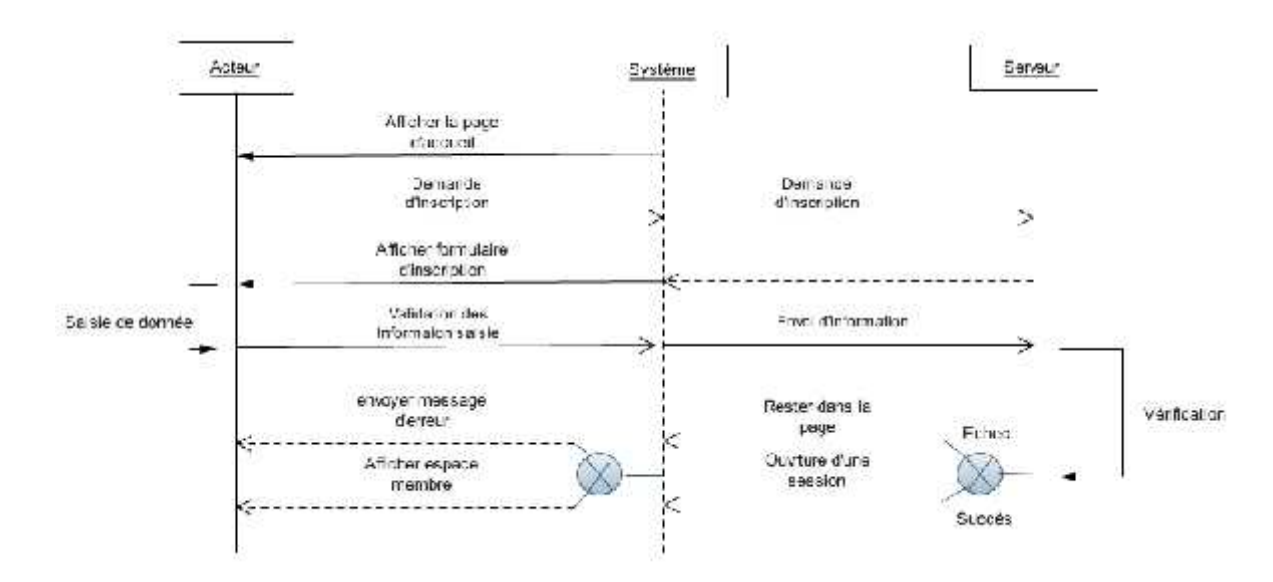

#### **Figure 8 : diagramme de séquence (inscription)**

#### **D.Le cas d'utilisation Se régénérer :**

Le système génère et affiche le cours.

L'apprenant soit lire le cours ou demande la régénération.

Le système régénère un nouveau cours.

- L'apprenant soit lire ou demande régénération la totalité du cours ou des partie des cours.
- Le système régénère selon les choix de l'apprenant.
- $\Theta$  Si l'apprenant n'est pas satisfit demande afficher les parties pour choisir.
- Le système affiche les parties.

 $\Diamond$  L'apprenant fait le choix de parties jus qu'a qu'il termine la totalité du cours puis il lit le cours

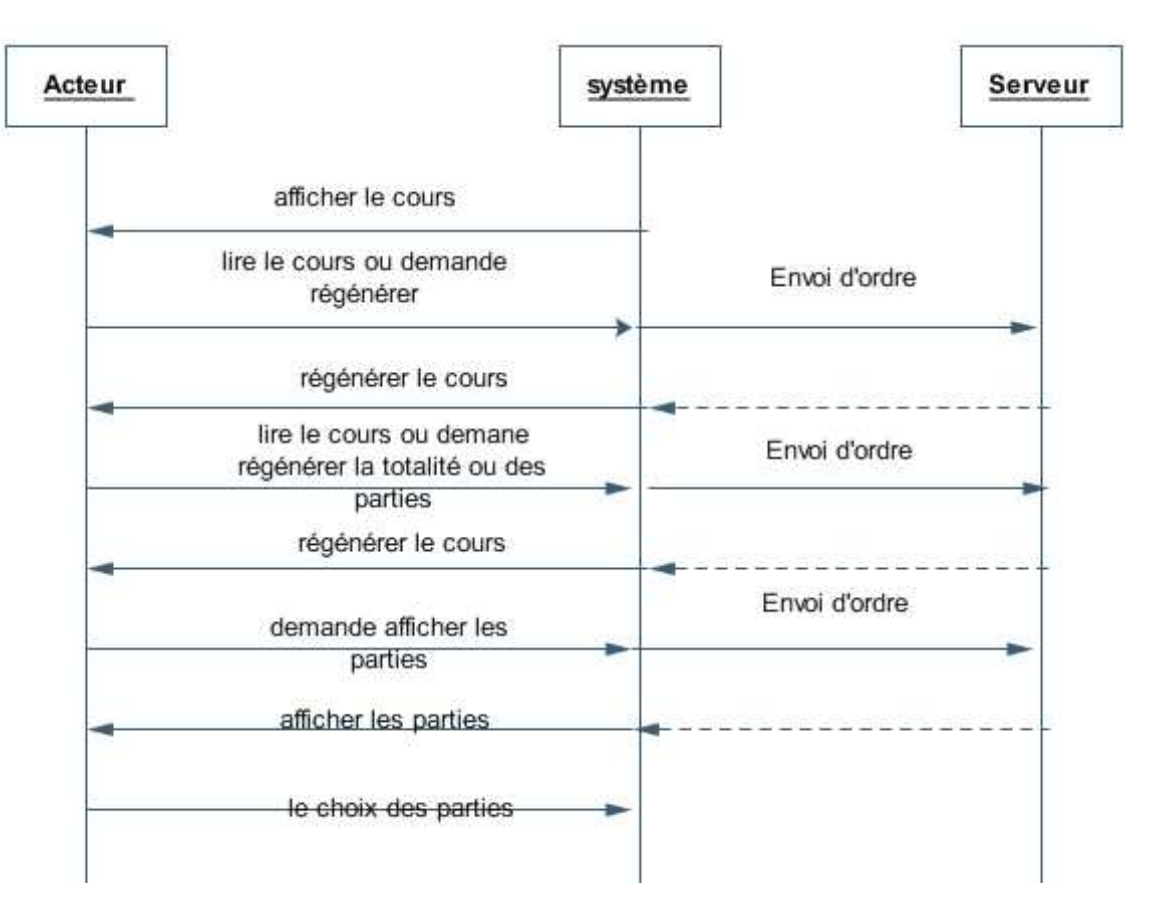

**Figure 9 : diagramme de séquence (régénérer un cours)**

#### **4. L'architecture générale du système**

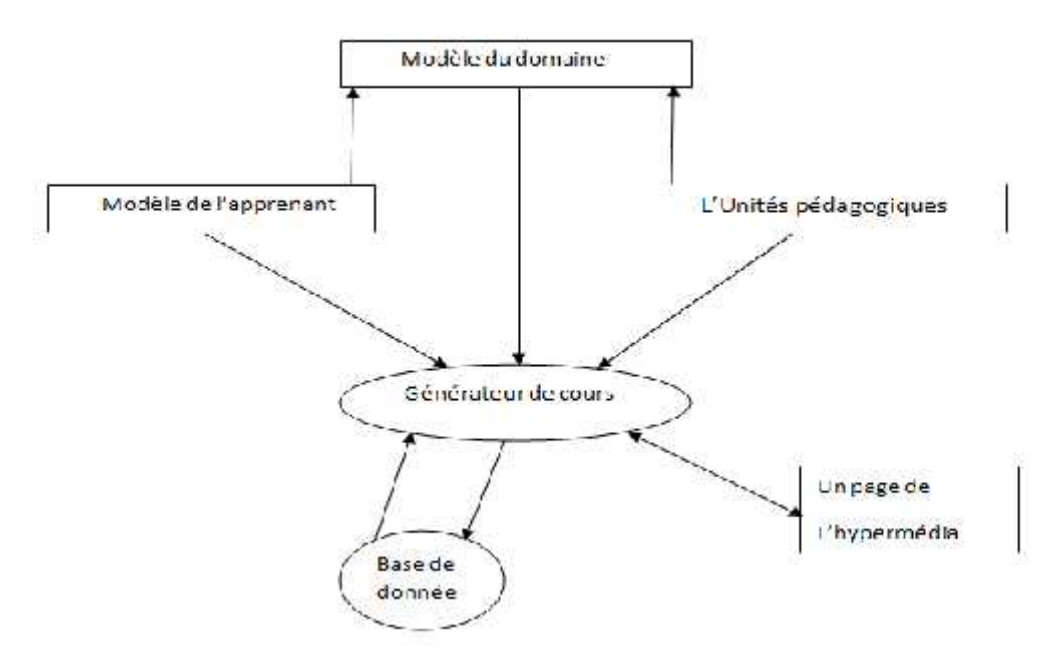

**Figure 10 : Architecture générale du système Figure: Architecture système**

- Le système composé de quatre modules :<br>• Un modèle du domaine présente Un modèle du domaine présente les concepts du domaine à enseigner.
	- Un modèle de l'apprenant contient les informations sur l'apprenant.
	- L'unité pédagogique sont des fragment des cours.
	- Le générateur de cours qui est en change de construire dynamiquement les pages de l'hypermédia. pages de

### **5. Diagramme de classes**

Le diagramme de classes est le point central dans un développement orienté objet. En analyse, il a pour objectif de décrire la structure des entités manipulées par les utilisateurs. En conception, le diagramme de classes représente la structure d'un code orienté.

# **Chapitre II : La conception Chapitre II**

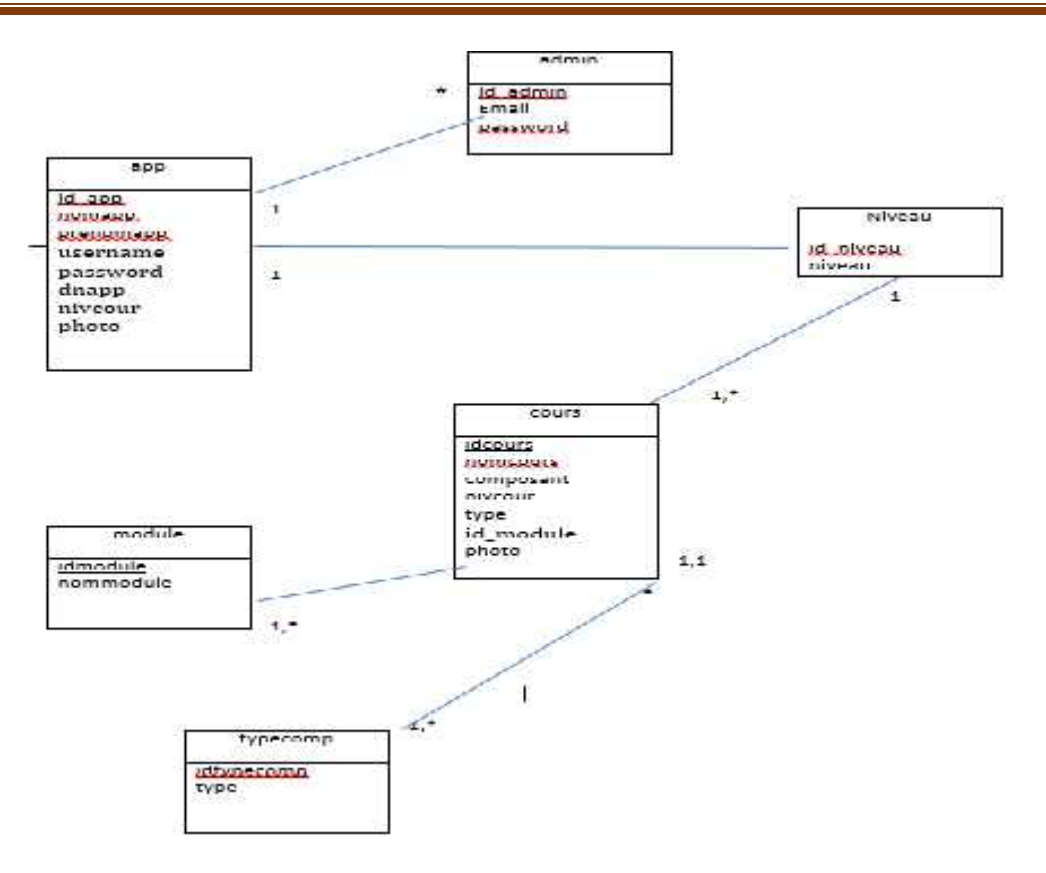

**Figure 11 : Diagramme de classe Diagramme de** 

#### **6. Le Modèle logique de donnée**

Elle est constituée de 8 tables, chaque table contient les champs lui décrivant comme suite :

**app :**(**id\_app**, nomapp, prenomapp, username, password,emailapp,sexeapp,dnapp, **id\_app**

nivcour, photo).

**admin :**(**idadmin**, nomadmin, password,emailadmin).

**cours :**(**idcours**, nomcours,nivcour, composant, type, id\_module, photo). rs,nivcour, composant, type,<br>nomapp, nivcour).<br>,,type).

**niveau :**(**id\_niv**, niveau).

**sessions :**(**idsessions**, ip, nomapp, nivcour).

**typecomp:**(id\_**typecomp**,type).

#### **7. Conclusion**

Dans ce chapitre on a présenté la conception de notre système qui est constitué de quatre composantes principales (le modelé du domaine, le modèle de l'apprenant, la base de données, et le générateur de cours), ainsi que le rôle et la représentation graphique de chaque composante.

On a présenté aussi les différant diagrammes UML utilisé dans notre application.

Dans le chapitre suivant, on va présente l'implémentation de notre système.

# **Chapitre III : L'implémentation**

#### **1. Introduction**

Après l'analyse des besoins et la définition de la méthodologie de conception, on programme l'essentiel de notre conception via un environnement adéquat.Dans ce chapitre, on décrit les logiciels utilisés, on présente aussi quelques exemples des interfaces utilisateurs représentant les fonctionnalités qui ont été réalisées.

#### **2. Environnement de développement**

L'environnement de développement de notre projet est le système d'exploitation Windows 10, qui est le plus utilisé parmi les systèmes disponibles. Il est simple à utiliser et la majorité des utilisateurs débutent facilement avec Windows.

#### **3. Outils utilisés et méthodes de développement 3.utilisés et**

#### **3.1 Pour l'implémentation de la base de données la base de données**

#### **3.1.1 MySQL (structure query language) 3.1.1 MySQL(structure**

MySQL est un serveur de bases de données relationnelles Open Source. Un serveur de bases de données stocke les données dans des tables séparées plutôt que de tout rassembler dans une seule table. Cela améliore la rapidité et la souplesse de l'ensemble. Les tables sont reliées par des relations définies, qui rendent possible la combinaison de données entre plusieurs tables durant une requête. Le SQL dans « MySQL » signifie « Structured Query Language » : le langage standard pour les traitements de bases de données. [8][9] IySQL est un serveur de bases de données relationnelles Open Source. Un serveur de<br>de données stocke les données dans des tables séparées plutôt que de tout rassembler<br>une seule table. Cela améliore la rapidité et la soupl reliées par des relations définies, qui rendent possible la combinaison<br>plusieurs tables durant une requête. Le SQL dans « MySQL » signifie «<br>Language » : le langage standard pour les traitements de bases de données.

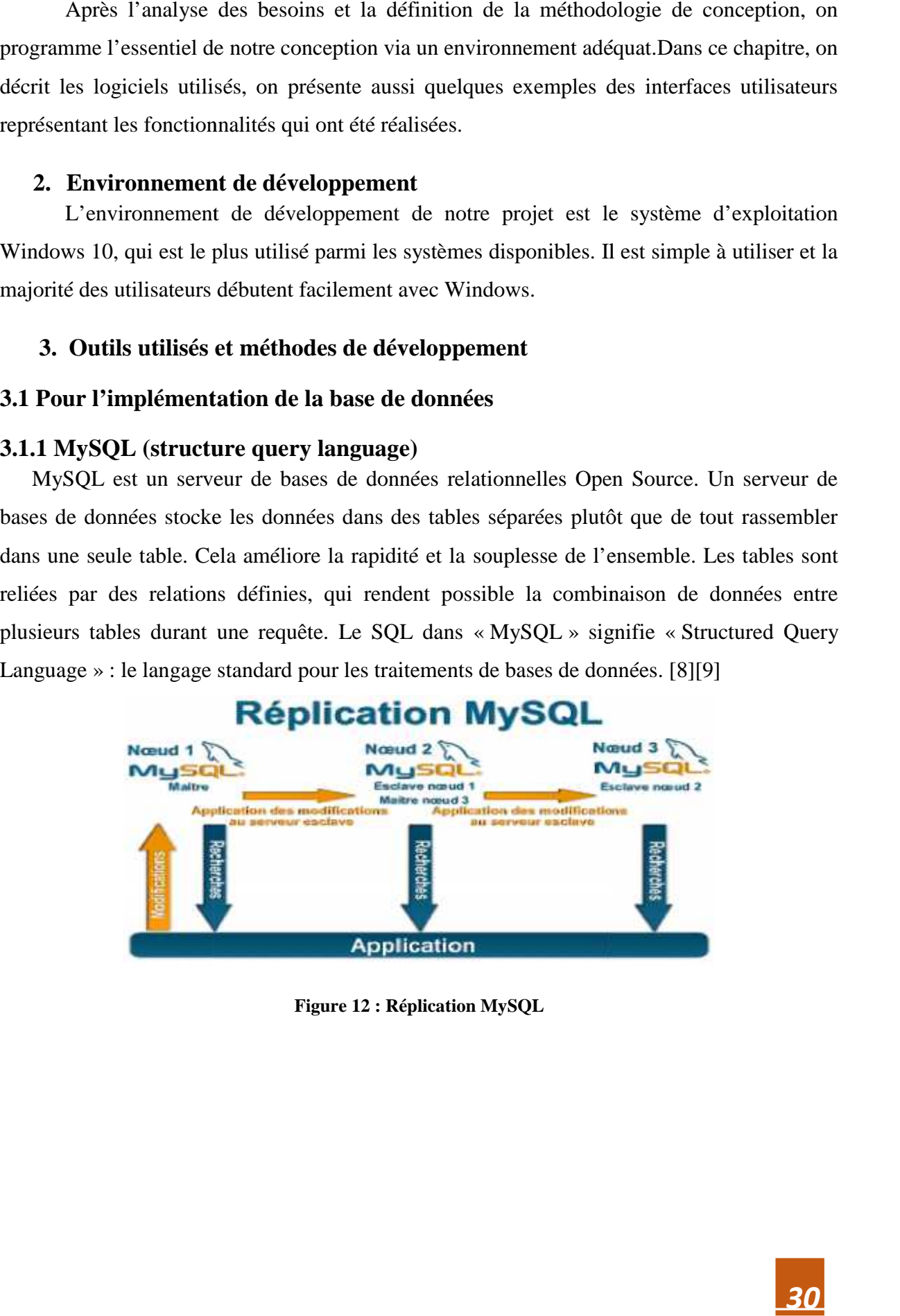

 ${\bf Figure~12:}$   ${\bf Réplication~MySQL}$ 

#### **3.1.2 Logiciel XampServer**

Est un ensemble de logiciels permettant de mettre en place facilement un serveur Web et un serveur FTP. Il s'agit d'une distribution de logiciels libres (Apache, MySQL...etc.) offrant une bonne souplesse d'utilisation, réputée pour son installation simple et rapide. Ainsi, il est à la portée d'un grand nombre de personnes puisqu'il ne requiert pas de connaissances particulières et fonctionne, de plus, sur les systèmes d'exploitation les plus répandus. Cette distribution se chargera donc d'installer l'ensemble des outils nécessaire pour la création d'un site Web. Plus d'une dizaine d'utilitaires sont intégrés, comme MySQL, PHP, encore phpMyAdmin.

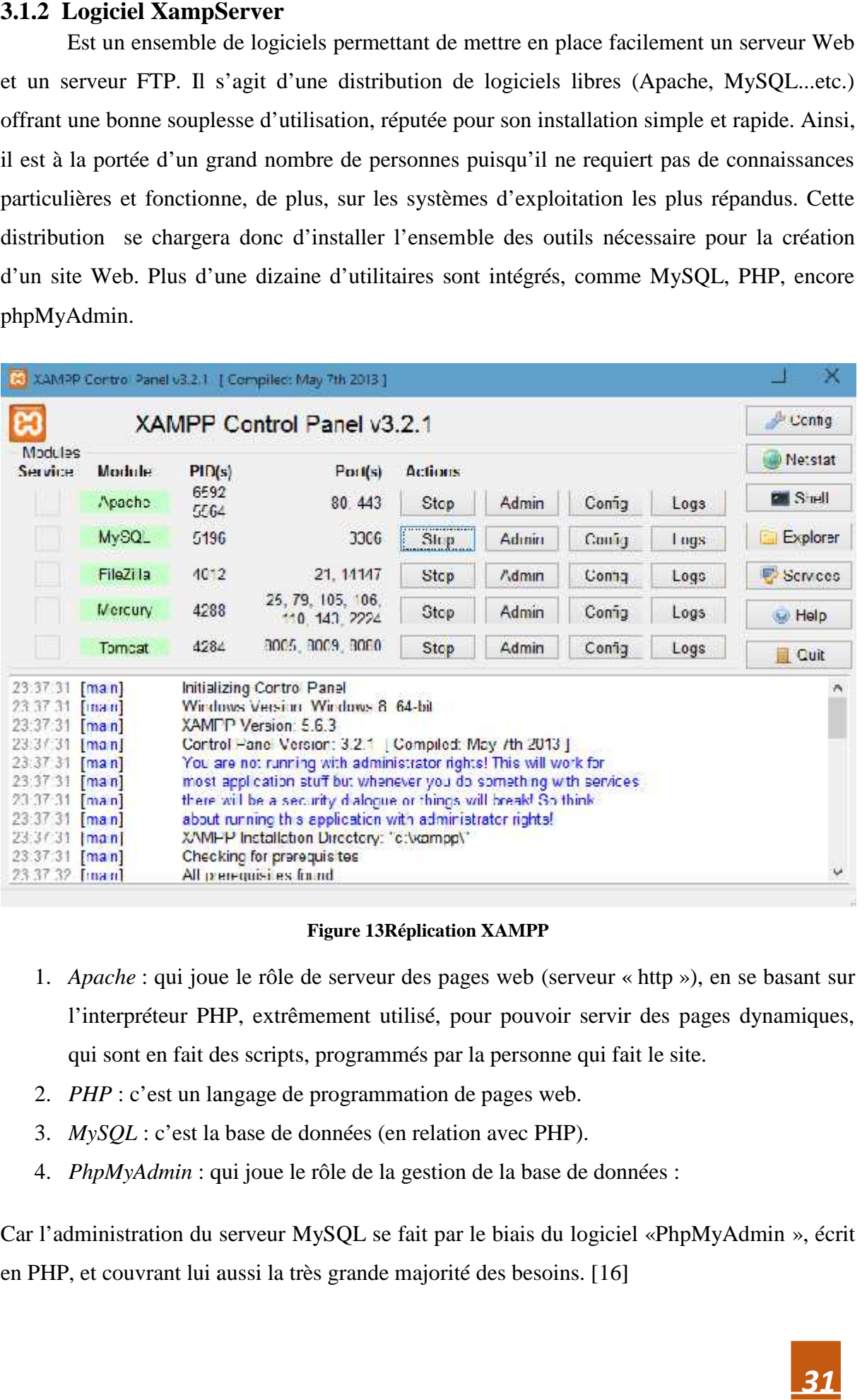

#### **Figure 13Réplication XAMPP**

- 1. *Apache* : qui joue le rôle de serveur des pages web (serveur « http »), en se basant sur l'interpréteur PHP, extrêmement utilisé, pour pouvoir servir des pages dynamiques, qui sont en fait des scripts, programmés par la personne qui fait le site.
- 2. *PHP* : c'est un langage de programmation de pages web.
- 3. *MySQL* : c'est la base de données (en relation avec PHP).
- 4. *PhpMyAdmin* : qui joue le rôle de la gestion de la base de données :

Car l'administration du serveur MySQL se fait par le biais du logiciel «PhpMyAdmin », écrit en PHP, et couvrant lui aussi la très grande majorité des besoins. [16]

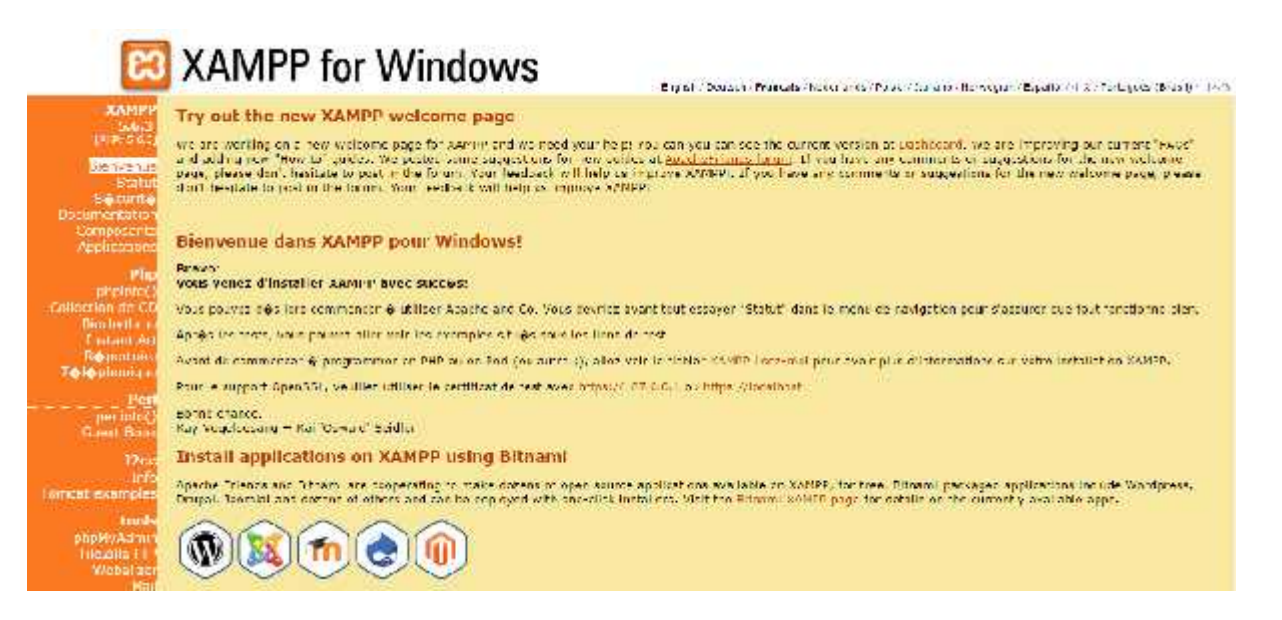

#### **Figure 14 Interface de XampServer**

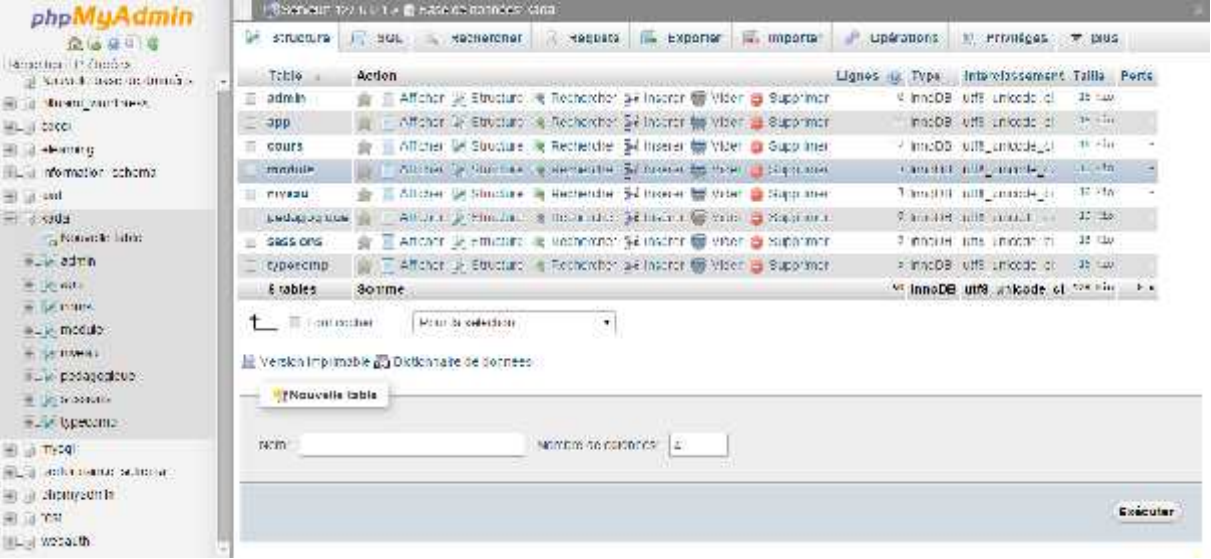

#### **Figure 15 Structure de la base de données «Kada»**

#### **3.1.3Serveur Apache**

Apache est le serveur http le plus utilisé au monde. Le point fort d'Apache est de fonctionner avec des modules, que l'on peut soit ajouter statiquement à la compilation en le spécifiant auparavant, soit charger dynamiquement au démarrage du logiciel en l'ajoutant dans le fichier de configuration. [17] **3.1.3Serveur Apache**<br>
Apache est le serveur http le plus utilisé au monde. Le point fort d'Apache est de<br>
fonctionner avec des modules, que l'on peut soit ajouter statiquement à la compilation en le<br>
spécifiant auparavant

#### **3.2 Pour l'application web**

#### **3.2.1Logiciel dreamweaver 8**

Macromedia Dreamweaver 8est un éditeur HTML professionnel destiné à la conception, au codage et au développement de sites, de pages et d'applications Web. Quel que soit l'environnement de travail utilisé (codage manuel HTML ou environnement d'édition visuel), Dreamweaver propose des outils qui vous aideront à créer des applications Web. Les fonctions d'édition visuelles de Dreamweaver nous permettent de créer rapidement des pages sans rédiger une seule ligne de code. [18]

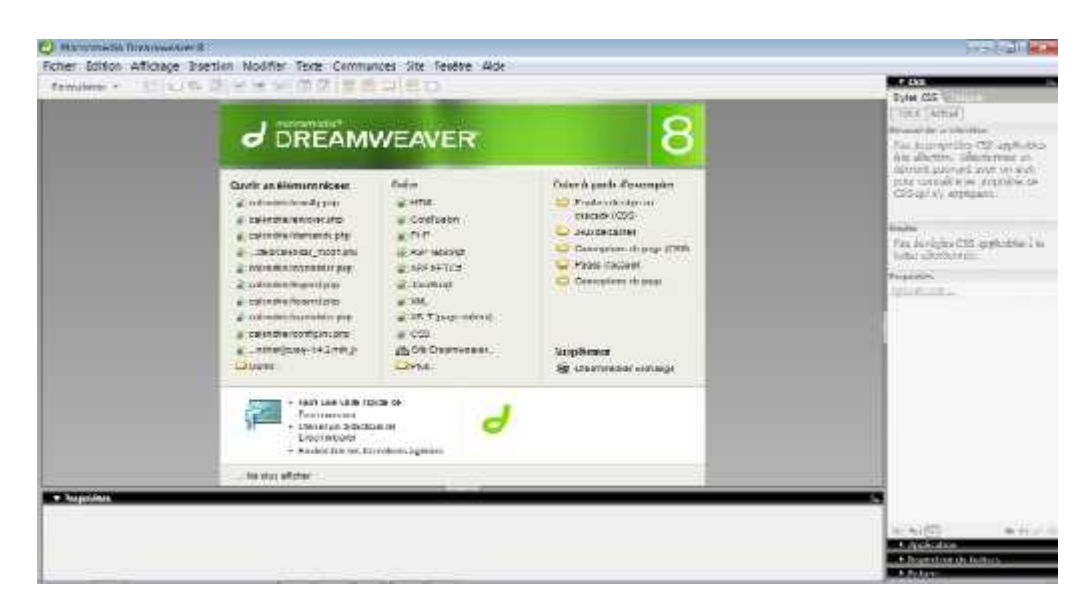

**Figure 16 Interface de Dreamweaver 8**

### **3.2.2 Langages de programmations a. Language HTML (Hyper Text Markup language)**

L'HyperText Markup language, généralement abrégé HTML, est le format de données conçu pour représenter les pages web. C'est un langage de balisage qui permit de décrire de l'hypertexte, d'où est son nom. Il ne s'agit pas d'un langage de programmation au sens propre, mais d'un simple langage de description d'une page web qui permit de structurer sémantiquement et de mettre en forme le contenu des pages, d'inclure des ressources multimédias dont des images, des formulaires de sis... [19]

#### **b. Langage PHP (Hyper Texte Processeur)**

PHP est un langage de programmation, très proche du langage C dont il reprend l'essentiel de la syntaxe se destiné à être intégré dans des pages HTML. Contrairement à d'autres langages, PHP est exclusivement dédié à la production des pages HTML générés dynamiquement. Il essentiel d'être bien conscient qu'un script PHP est exécuté par un interpréteur qui se trouve du côté serveur.

L'interpréter exécute le script, ce qui a pour effet de produire du code HTML qui vient remplacer le script PHP dans le document finalement fourni au navigateur. Le client ne reçoit que le résultat du script sans aucun moyen d'avoir l'accès au code qui a produit ce résultat.

- Ecrire des applications graphiques.
- PHP est utilisé sur la majorité des systèmes d'exploitation.
- Avec PHP vous avez le choix de votre système d'exploitation et de serveur web.

#### **c. JavaScript**

Le JavaScript est un langage de script incorporé sans un document HTML. Ce langage est un langage de programmation qui permet d'apporter des améliorations aux langages HTML en permettant d'exécuter des commandes du coté client. C'est-à-dire au niveau du navigateur et non du serveur web.

#### **d. L'Architecture Client-serveur**

Puis ce que notre système doit être utilisé à distance. On va l'implémenter sous forme client-serveur. Architecture client-serveur sous forme clients serveur peut être composé en trois parties distincts :

- $\triangleright$  Les fichiers (html)
- $\triangleright$  Le serveur
- $\triangleright$  Le client

L'architecture classique client/serveur Web peut être décomposée en trois parties.

Distinctes :

- Les fichiers HTML contenant les informations qui vont être présentées à l'utilisateur.
- Le serveur HTML, qui réceptionne les requêtes des clients, sélectionne le bon fichier (HTML, image, etc.) et le renvoie au client.

Le client qui est en fait un programme spécifique, appelé navigateur. A l'aide de ce navigateur, l'utilisateur active des liens hypertextes. Ces actions sont alors interprétées comme des requêtes et par conséquent transmises au serveur http destinataire.

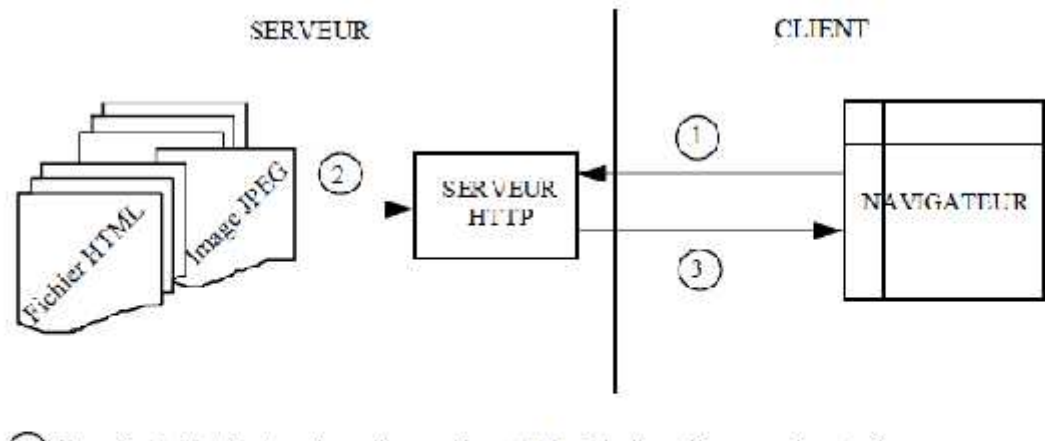

#### **Figure 17 client-serveur 17**

Pour notre application on a besoin aussi de la manipulation de la base de données qui Pour notre application on a besoin aussi de la manipulation de la base de données qui<br>représente les données et les informations des systèmes (modèle de domaine, modèle d'apprenant). Ces taches sont réalisées principalement par le générateur du cours. d'apprenant).

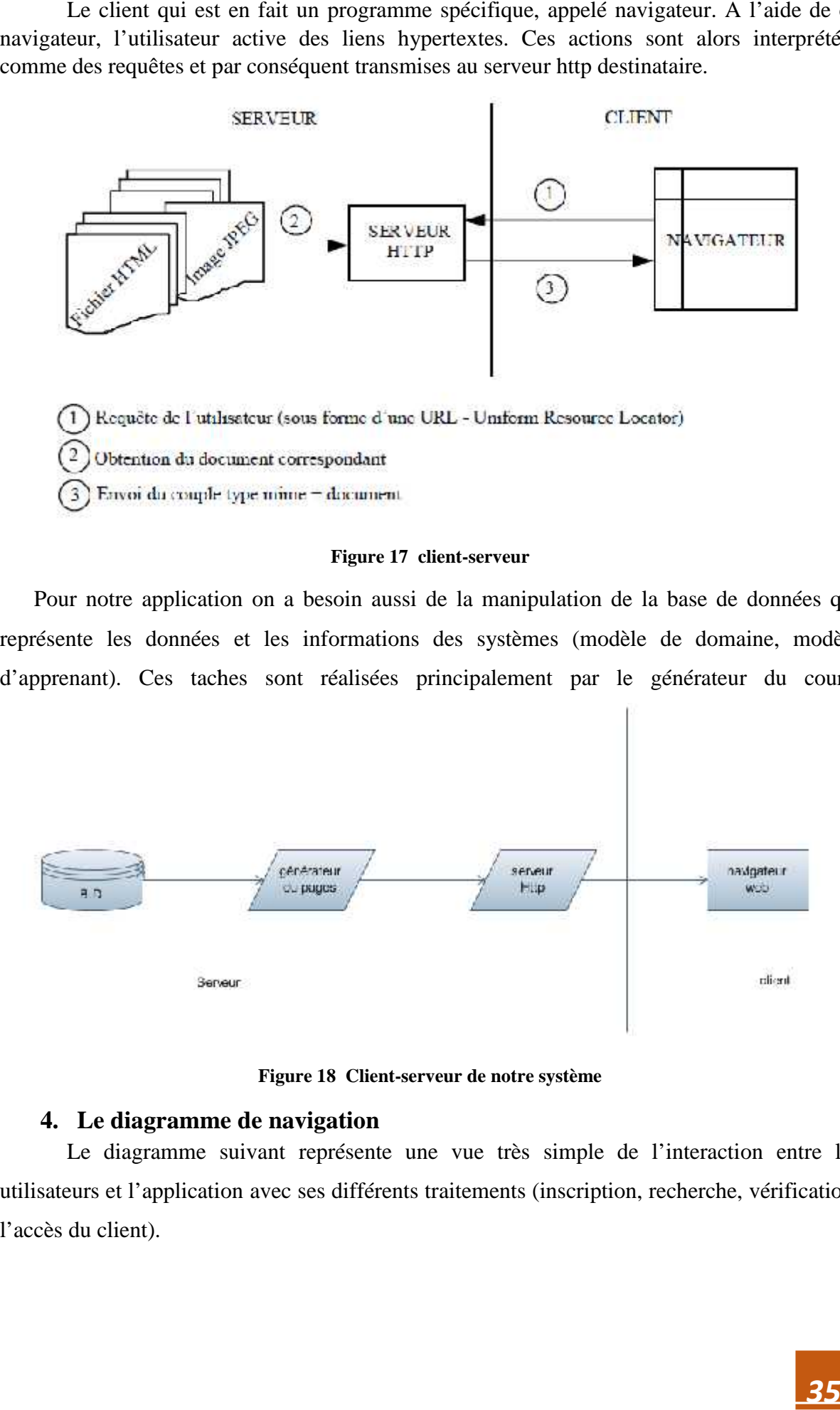

#### **Figure 18 Client-serveur de notre système**

#### **4. Le diagramme de navigation**

Le diagramme suivant représente une vue très simple de l'interaction entre les<br>eurs et l'application avec ses différents traitements (inscription, recherche, vérification, utilisateurs et l'application avec ses différents traitements (inscription, recherche, vérification, l'accès du client).

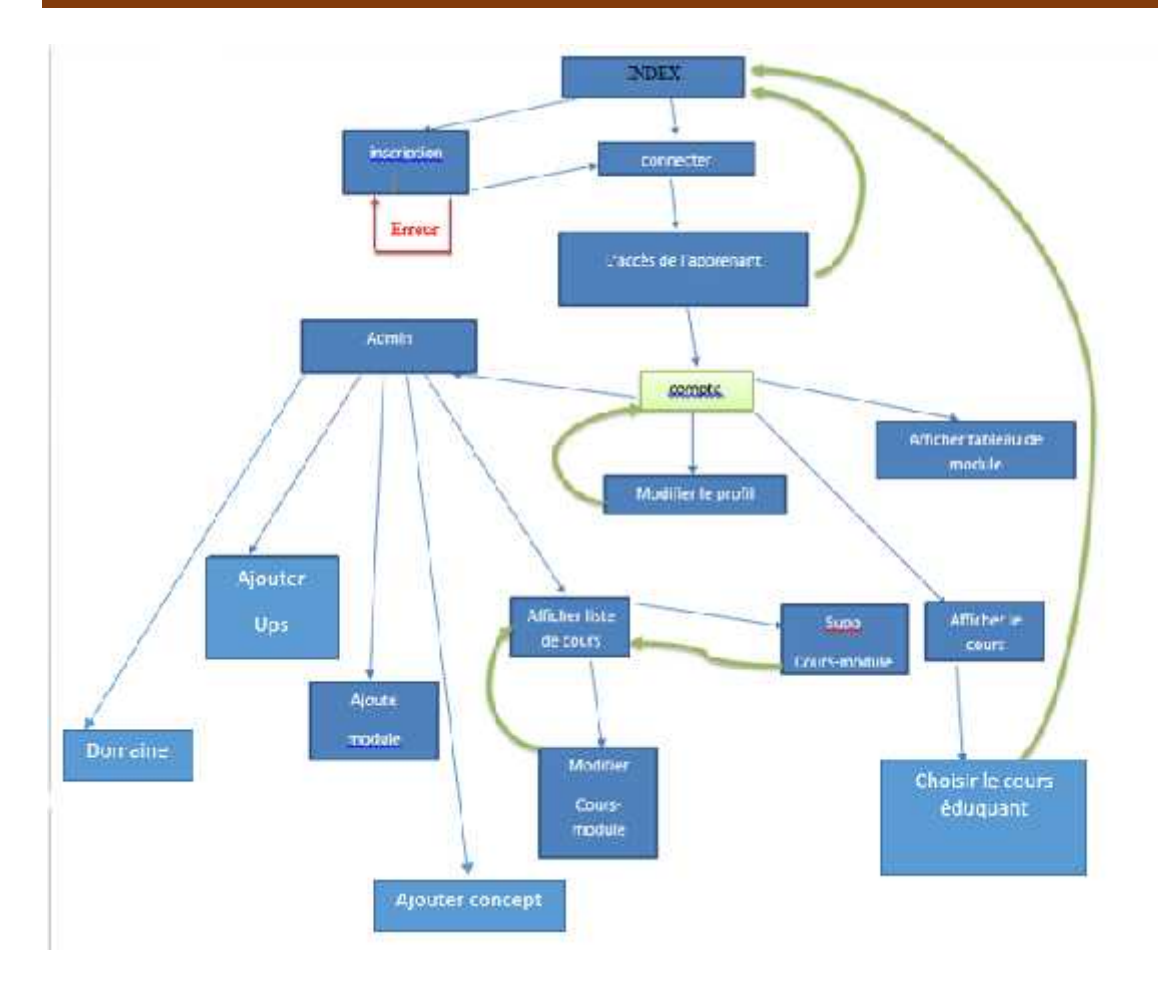

**Figure 19 Notre système de navigation**

#### **5. Le domaine d'enseignement de l'implémentation**

Le domaine choisit dans notre implémentation est l'apprentissage du langage Pascal voilà un extrait du modèle du domaine réaliser : choisit dans notre implémentation est l'apprentissage du langage Pascal<br>
odèle du domaine réaliser :<br> **36** 

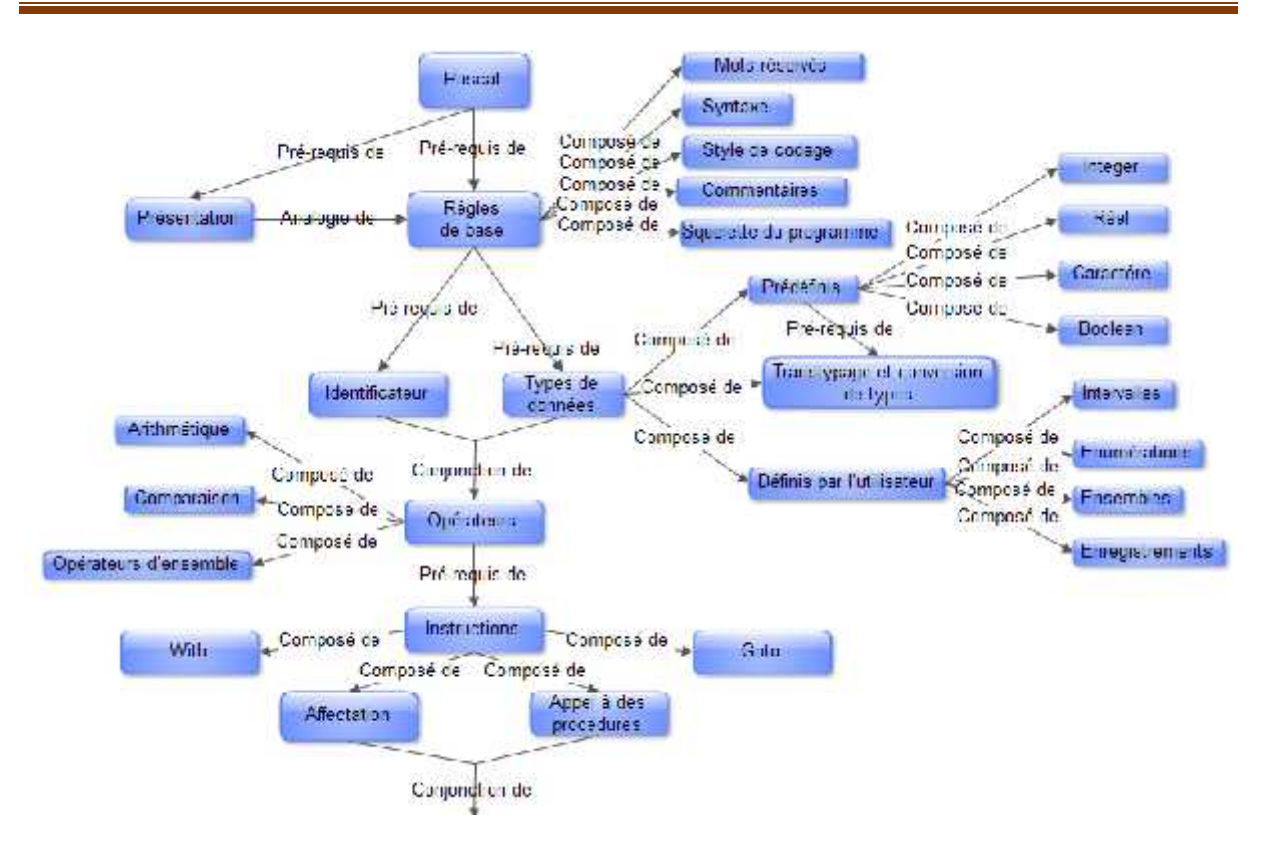

**Figure 20 Extrait du modèle du domaine du langage Pascal**

#### **6. L'application pplication**

Nous avons réalisés notre plate-forme pour l'accès à la plate-forme l'apprenant doit être inscrit s'il n'est pas membre il doit inscrire par le formulaire d'inscription pour obtenir un compte.

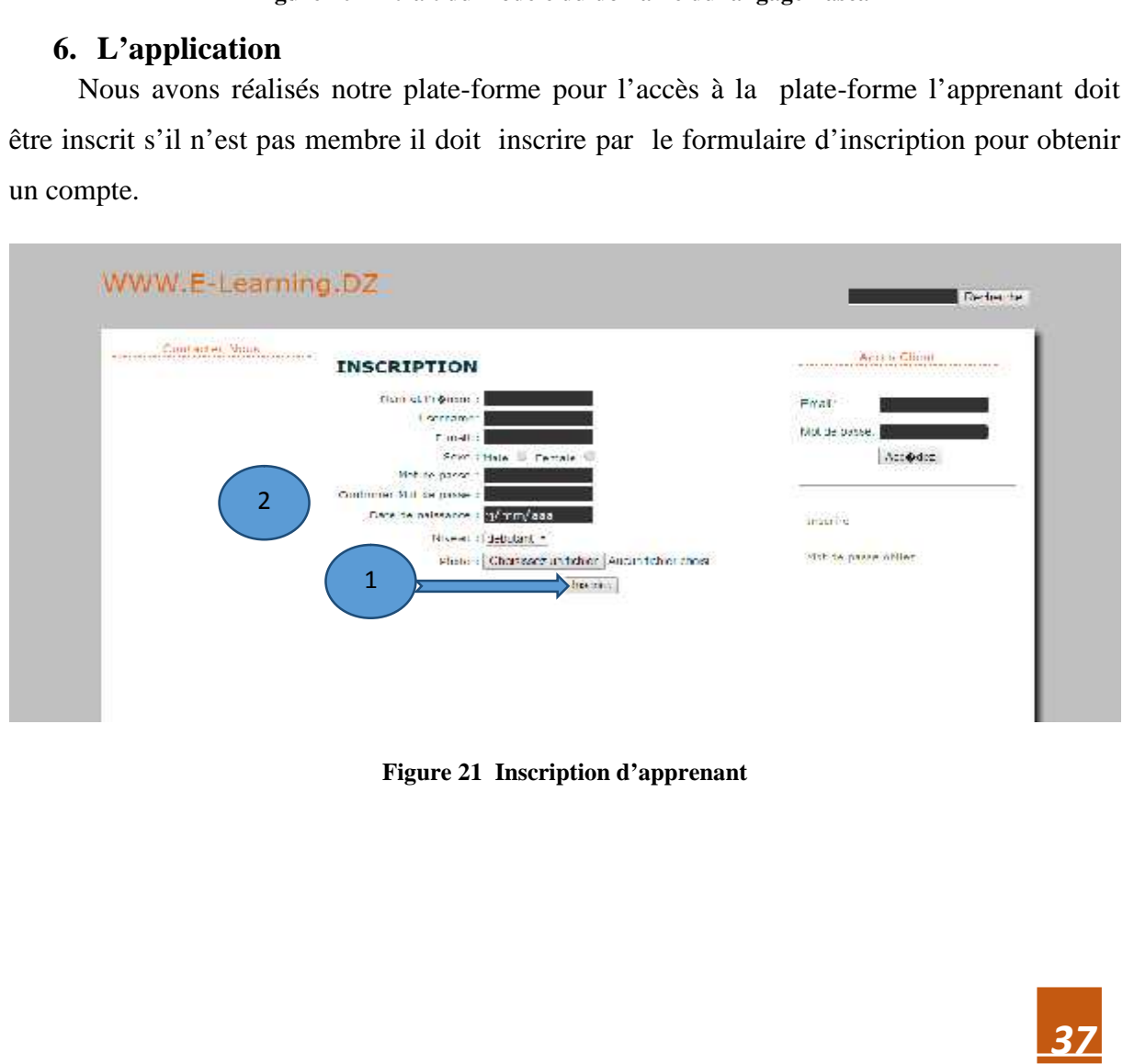

**Figure 21 Inscription d'apprenant**

Si l'apprenant est un membre de la plate-forme, pour accéder, il doit saisi l'Email et mot de passe.

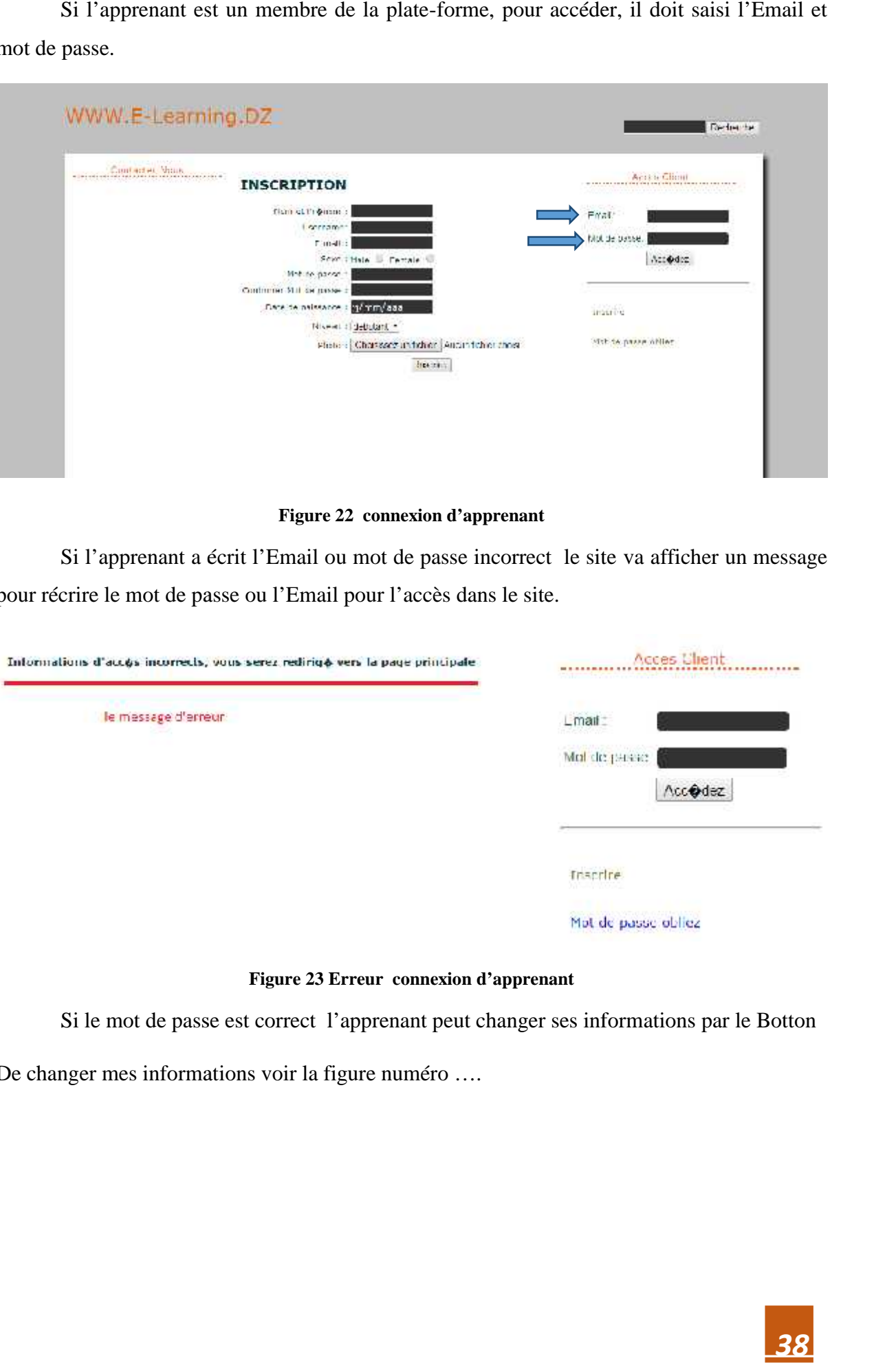

#### **Figure 22 connexion d'apprenant**

Si l'apprenant a écrit l'Email ou mot de passe incorrect le site va afficher un message pour récrire le mot de passe ou l'Email pour l'accès dans le site.

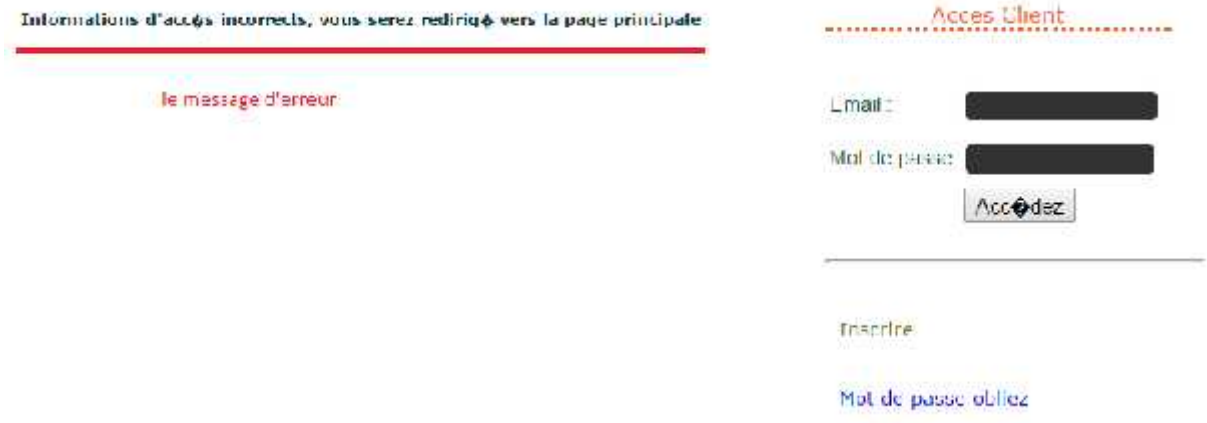

#### **Figure 23 Erreur connexion d'apprenant**

Si le mot de passe est correct l'apprenant peut changer ses informations par le Botton

De changer mes informations voir la figure numéro ....

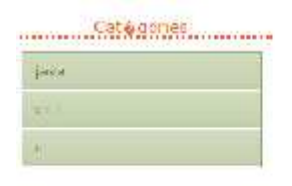

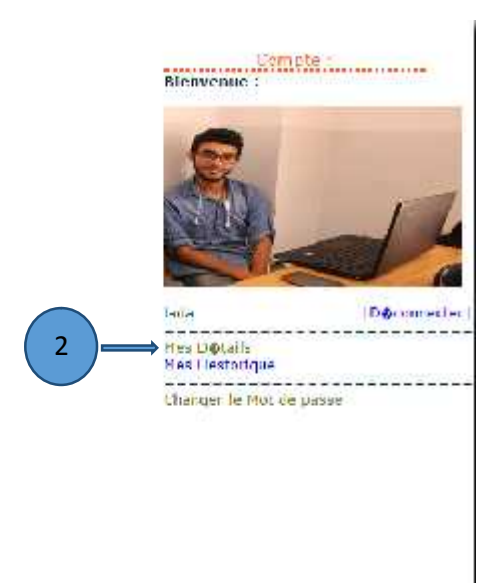

#### **Figure 24 Le Botton de changement d'informations**

Si on clique le Botton numéro 3 la page de modification d'information s'affiche.

L'apprenant peut changer ses informations (nom, prénom, username,email,date de naissance,niveau d'apprenant, la photo).

Pour valider les changements l'apprenant doit introduire.

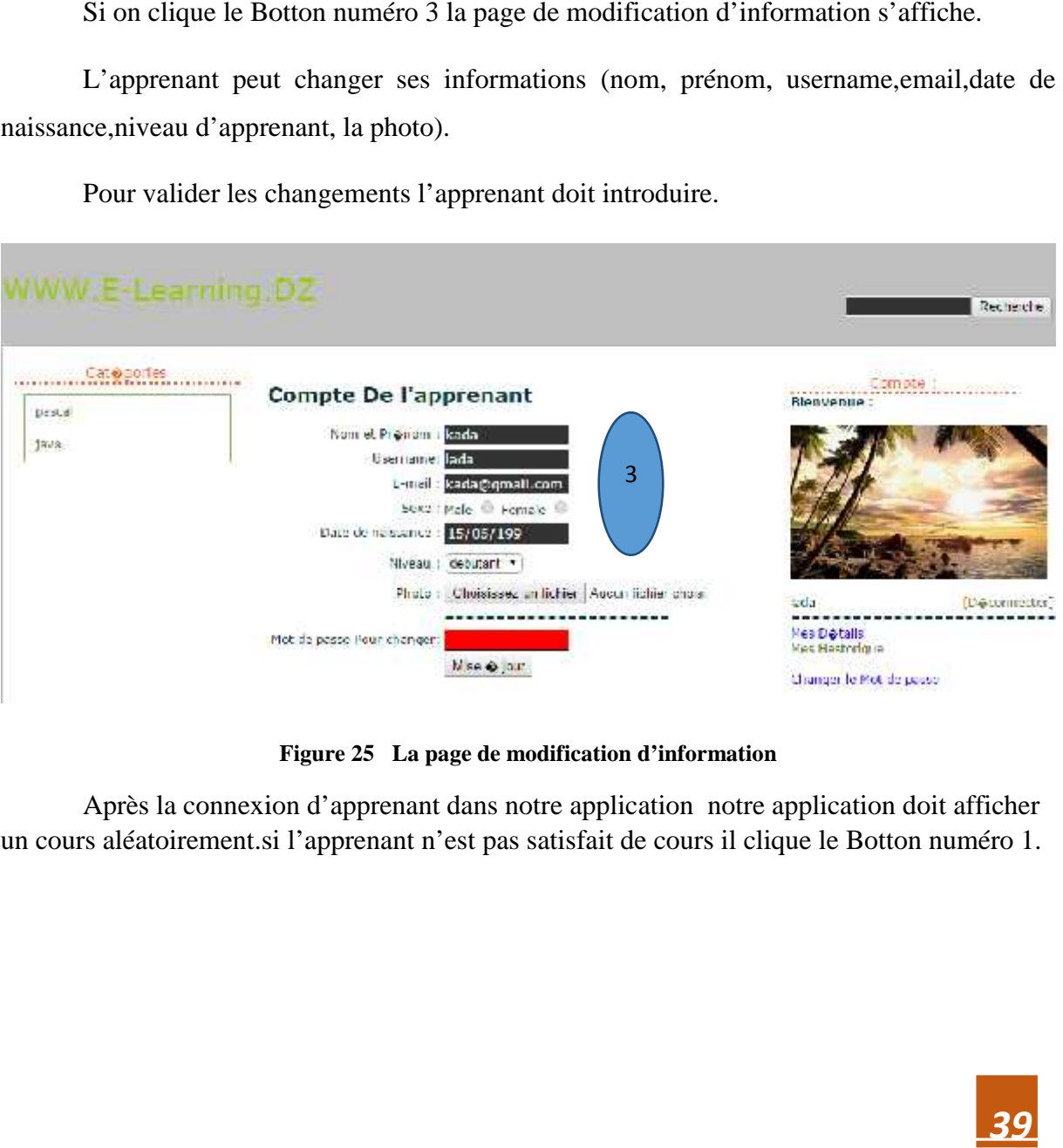

**Figure 25 La page de modification d'information**

Après la connexion d'apprenant dans notre application notre application doit afficher un cours aléatoirement.si l'apprenant n'est pas satisfait de cours il clique le Botton numéro 1.

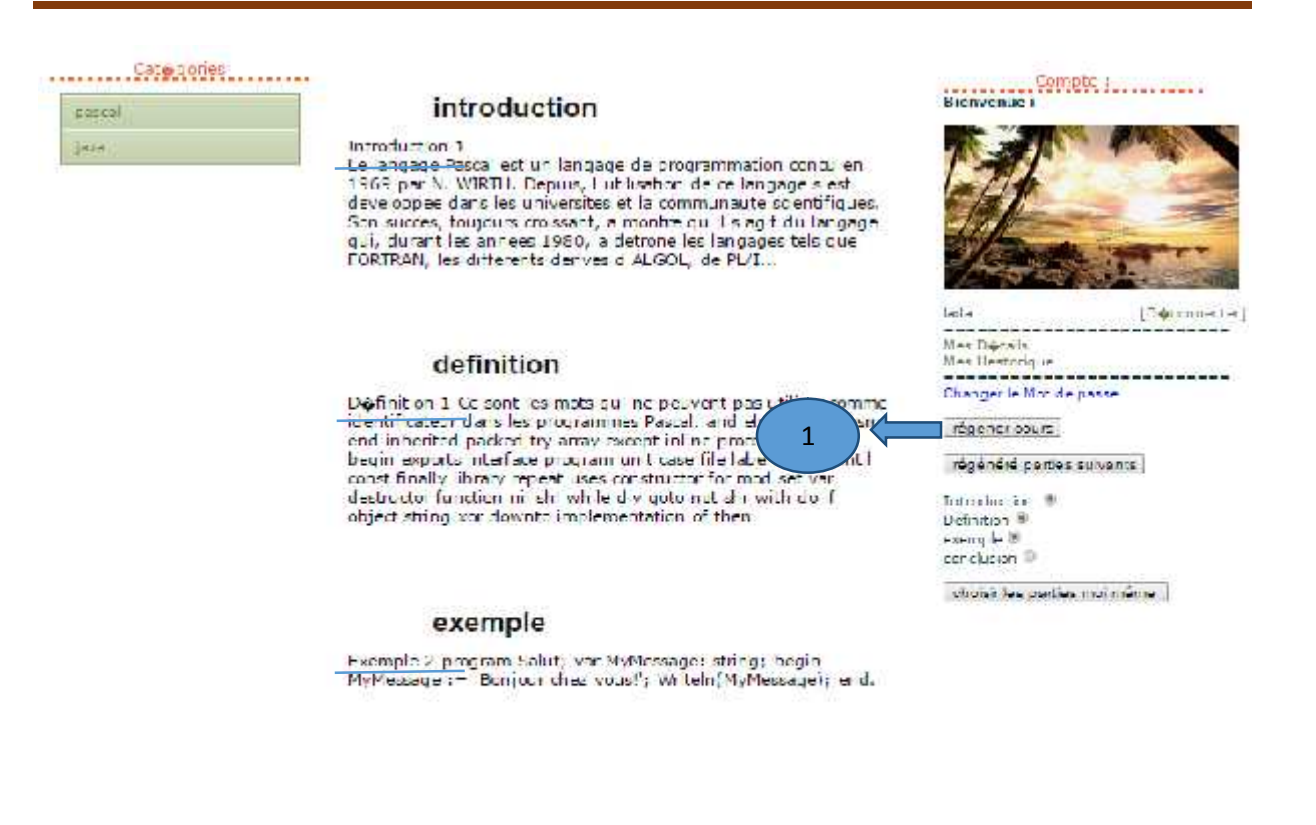

#### conclusion

conclusion 2.55

#### **Figure 26 Générer le cours**

Le cours a totalement changé après la clique de Botton de régénération le cours.

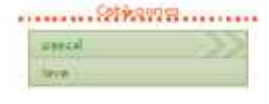

**Figure 26 Générer le cours<br>
après la clique de Botton de régénération le cours.**<br> **400**<br> **400**<br> **400**<br> **400**<br> **400**<br> **400**<br> **400**<br> **400**<br> **400**<br> **400**<br> **400**<br> **400**<br> **400**<br> **400**<br> **400**<br> **400**<br> **400**<br> **400**<br> **400**<br> **400**<br>

**Para delegant adve** 

**Figure 27 Régénérer le cours**

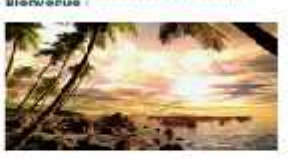

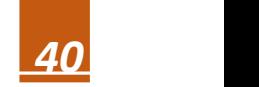

Si l'apprenant veut changer la partie introduction, il doit sélectionner la case introduction et clique sur le Botton numéro 2

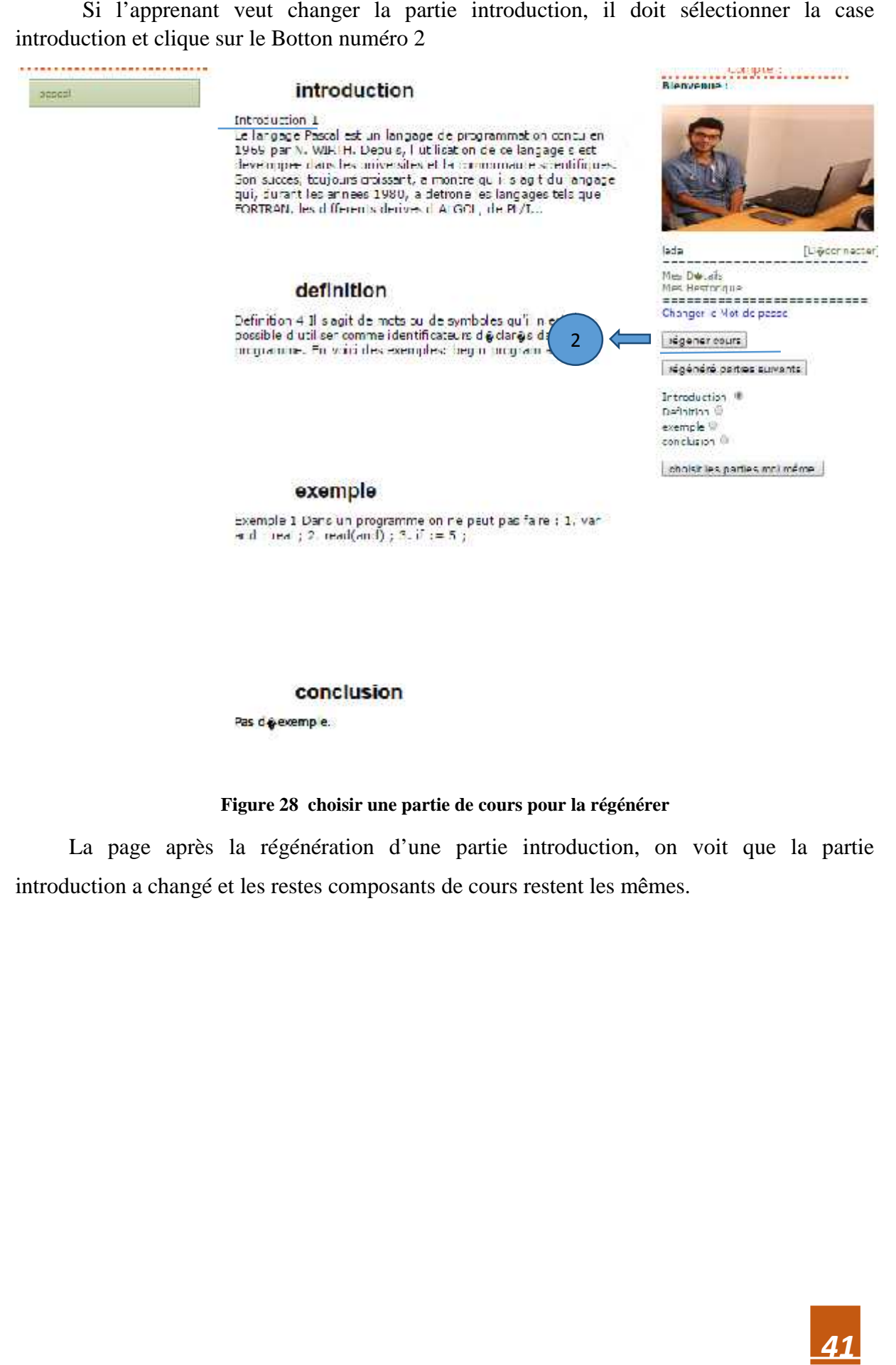

#### **Figure 28 choisir une partie de cours pour la régénérer**

La page après la régénération d'une partie introduction, on voit que la partie introduction a changé et les restes composants de cours restent les mêmes.

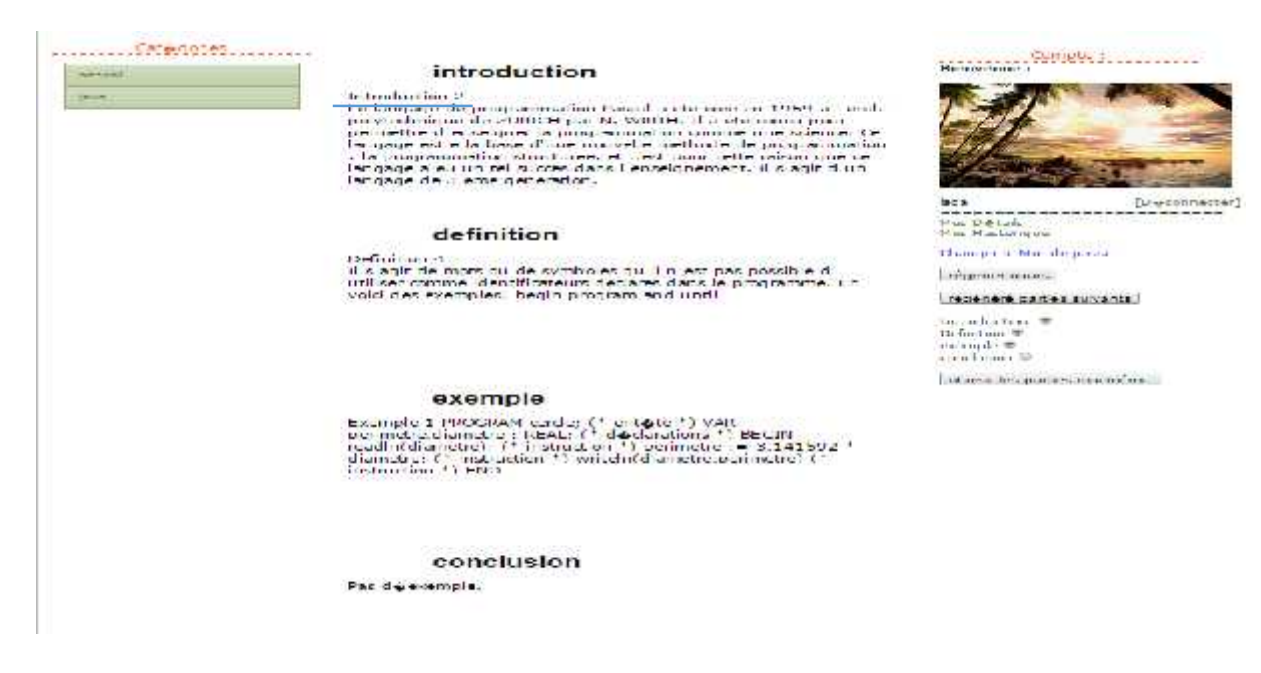

**Figure 29 Régénérer une partie de cours**

Si l'apprenant veut changer ces parties de cours, il doit sélectionner les cases qui le veut changer et clique sur le Botton numéro 1.

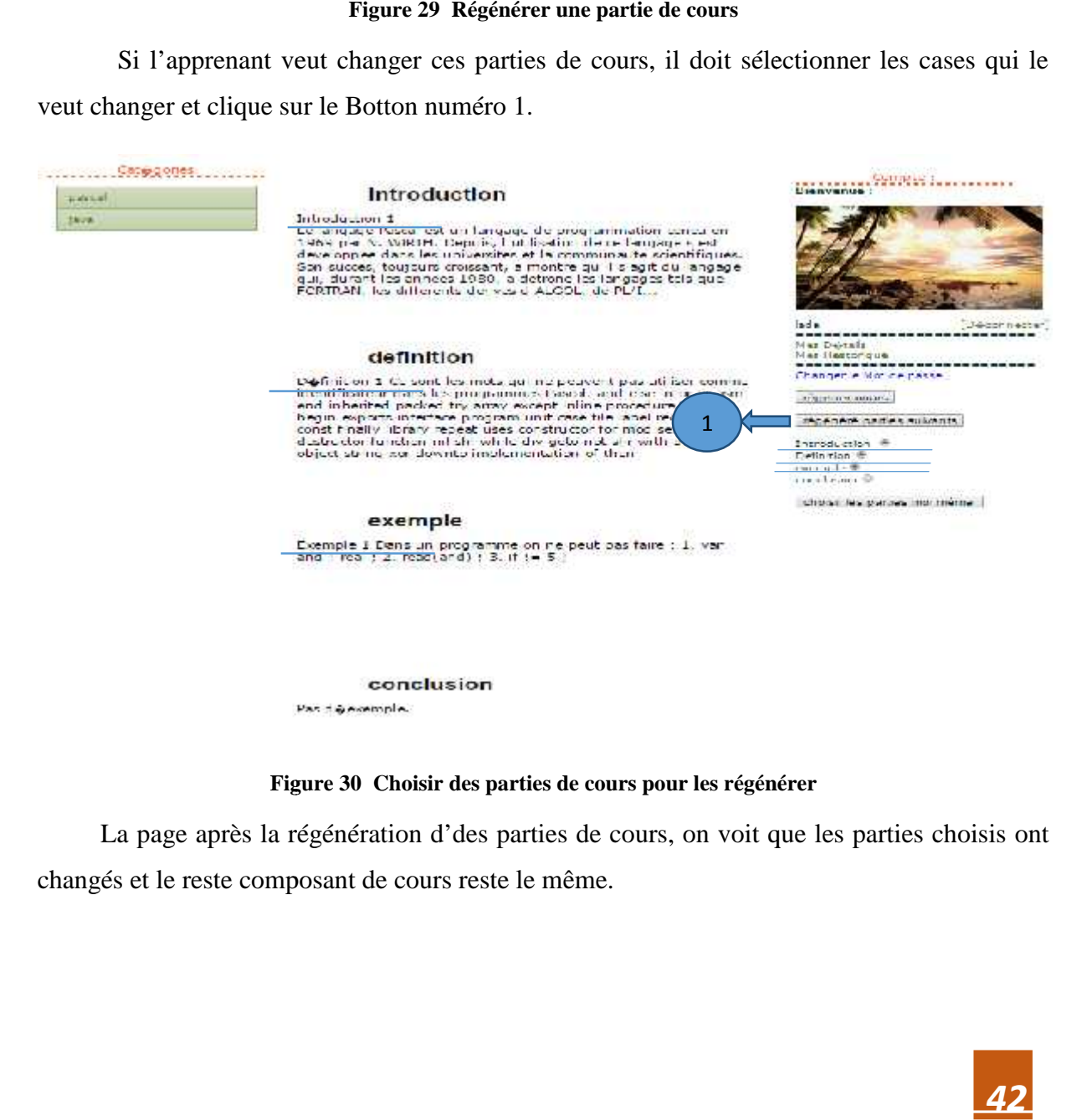

**Figure 30 Choisir des parties de cours pour les régénérer**

La page après la régénération d'des parties de cours, on voit que les parties choisis ont changés et le reste composant de cours reste le même.

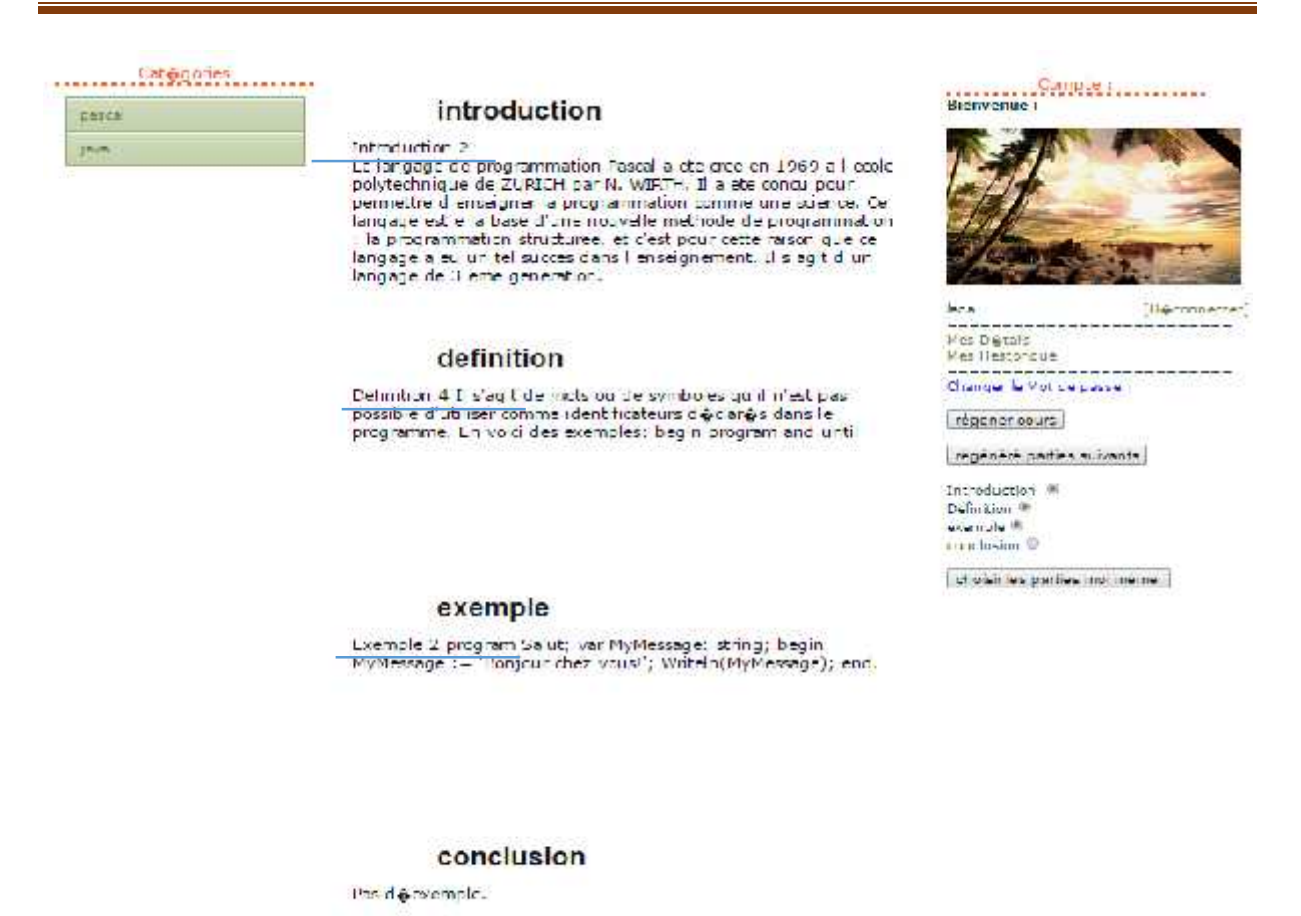

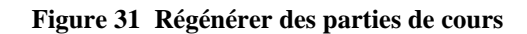

Si l'apprenant n'est pas satisfait pour les régénérations précédents il a droit de régénérer une partie par une.

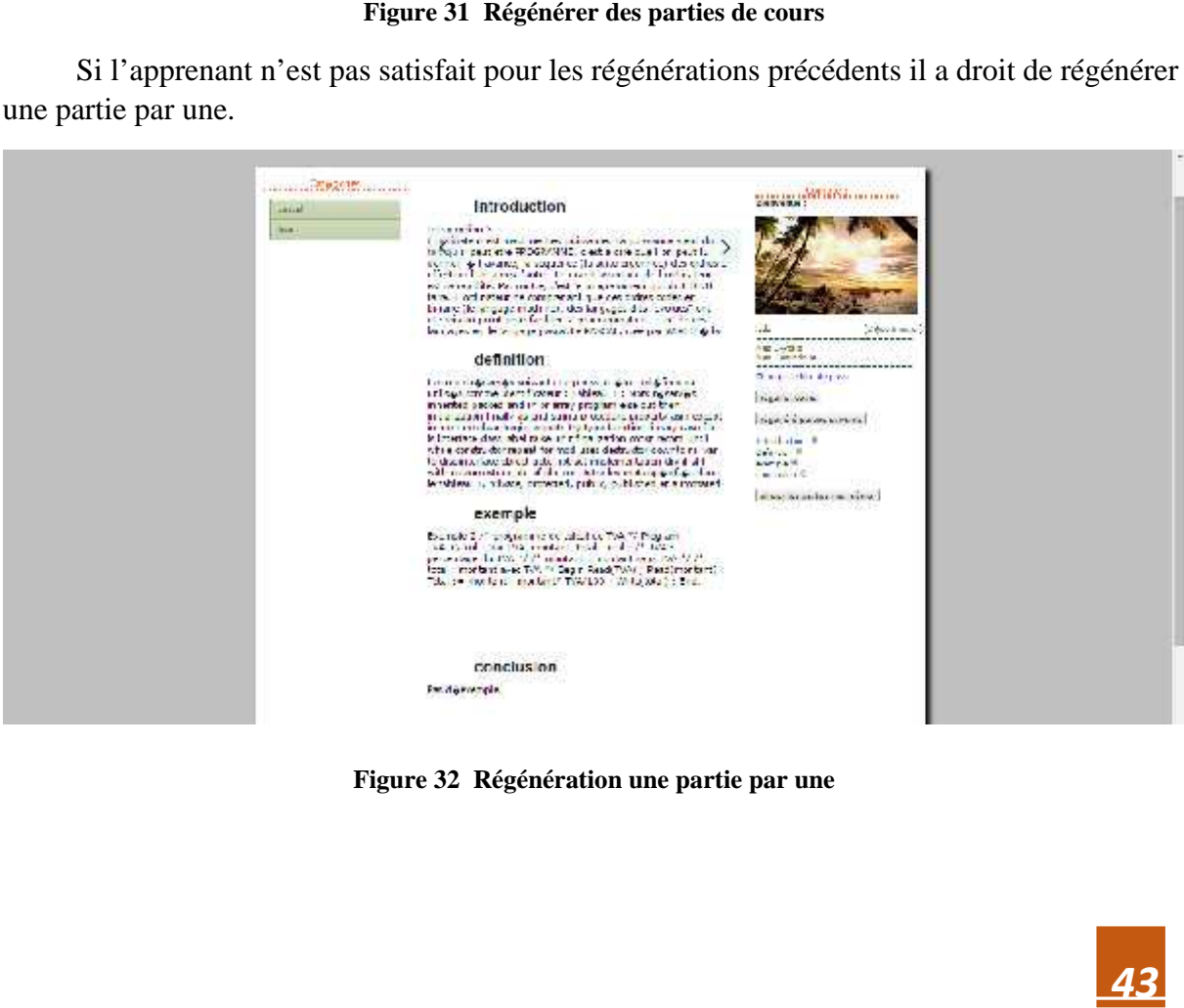

**Figure 32 Régénération une partie par une**

#### La partie d'administrateur <<Admin>>

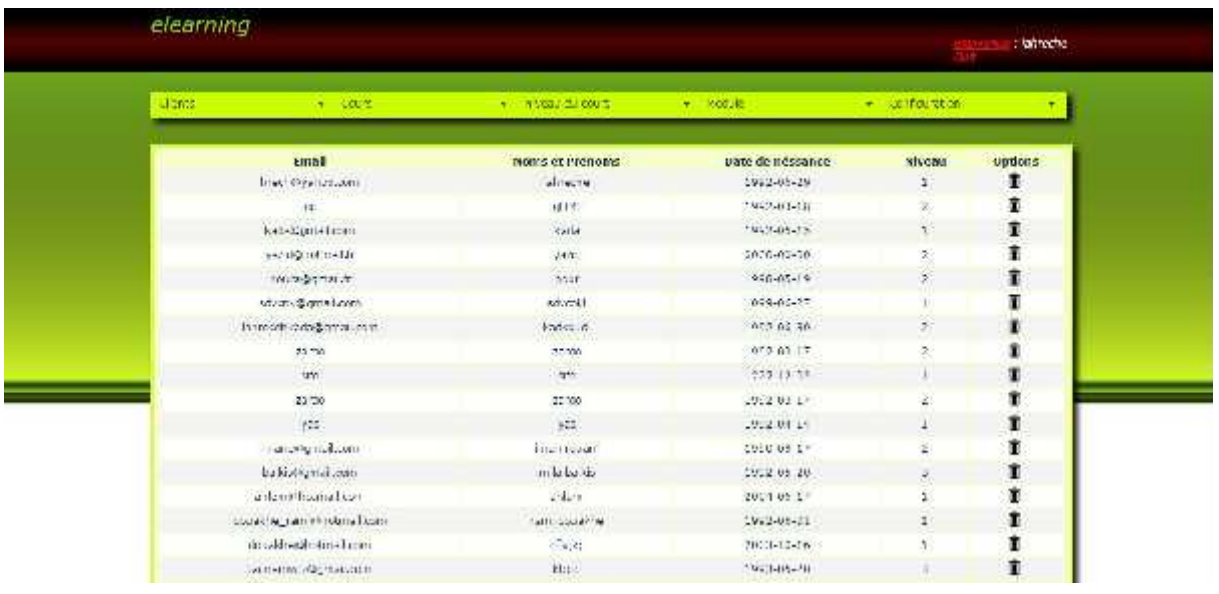

La liste des apprenants pour supprimer les apprenants qui ne sont pas active depuis longtemps

#### **Figure 33 La liste des apprenants**

L'administrateur fait l'opération de manipulation des UPs (ajouter, modifier, supprimer).

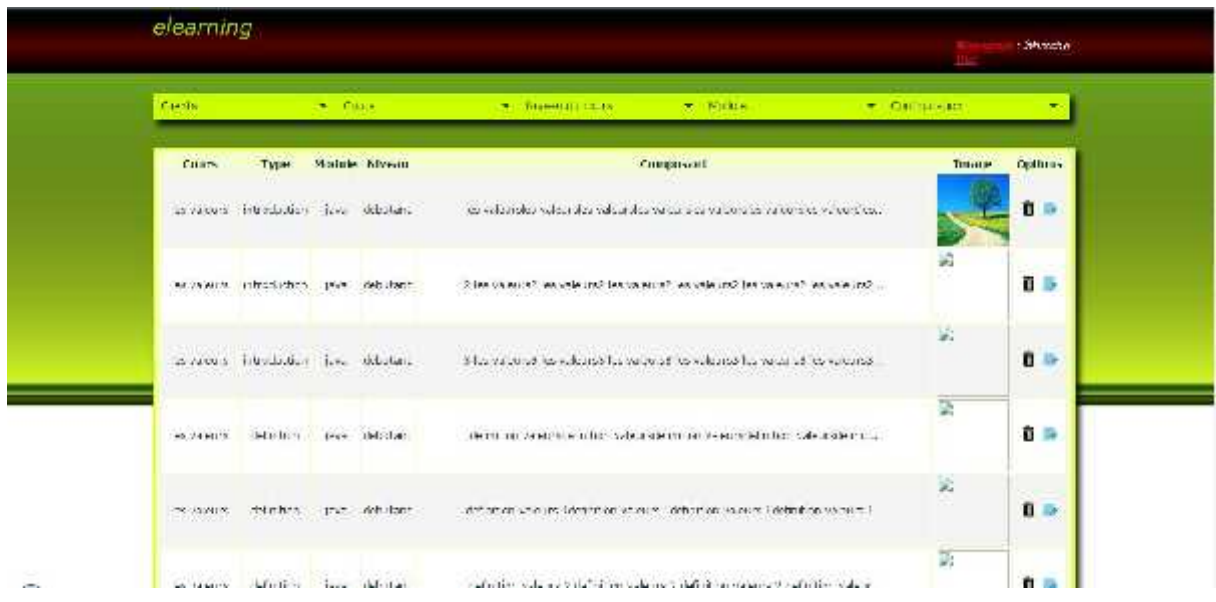

#### **Figure 34 Manipulation des UPs**

La page suivante ajoute des UPs par l'admin, pour ajoute un UO il doit fournir les informations de cette UP.

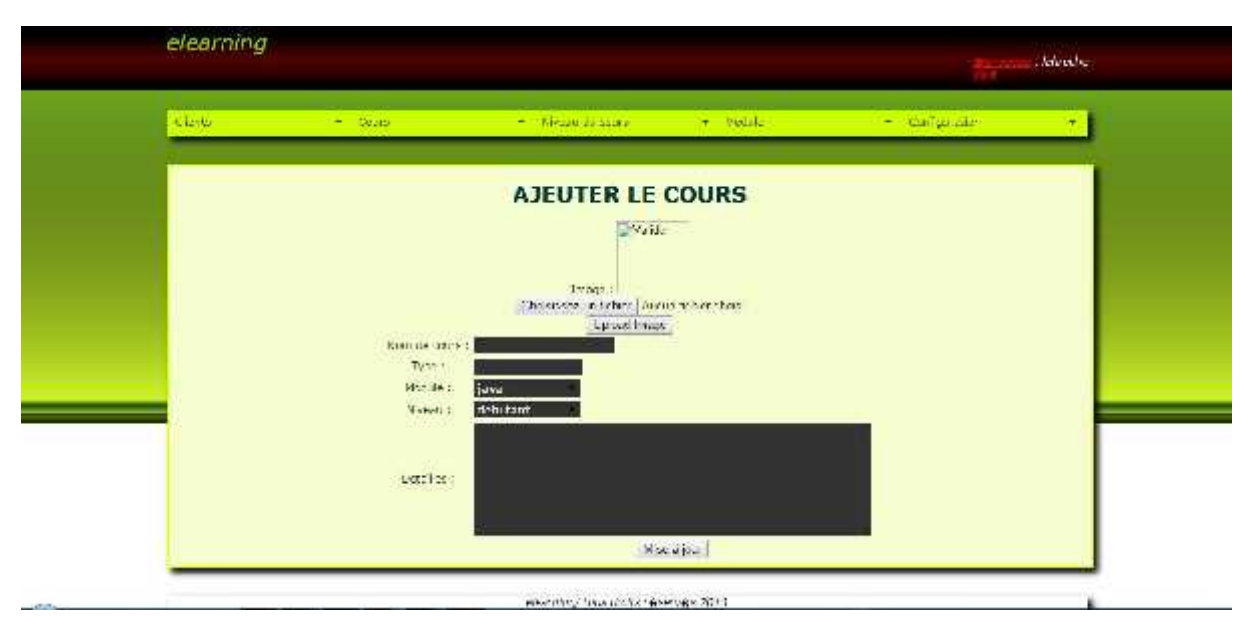

**Figure 35 Ajouter des Ups**

#### **7. Conclusion**

Dans ce chapitre, nous avons abordé la partie réalisation de notre projet constituée de plusieurs sous parties, ainsi nous avons présenté notre système de E-learning.

Nous avons aboutis à un système qui prend en charge d'uneFaçon générale la majorité des fonctions définies dans la partie conception et analyse de notreSystème. Ainsi nous avons développé un système de gestion pédagogique basé sur PhpMysql et nous avons utilisé l'outil de programmation PHP. Enfin nous avons présenté des captures d'écran de quelque fonctionnalité de notre système.

Notre application plus que la génération dynamique des cours, permet la participation de l'apprenant dans la génération du cours.

# **Conclusion Générale**

### *Conclusion générale*

Malgré l'apport des hypermédias adaptatif dans les systèmes de E-learning. Elle pose quel que problèmes tel que t'ajout des matériel pédagogique dans les cours cela était résolu par les systèmes hypermédias dynamique qui est constitué par le cours vertuel.un des problèmes dans les systèmes E-learning généralement est que l'apprenant n'a pas l'influence directe sur les contenues que doit apprendre .il doit soit apprendre ce que le système produit ou bien quitte la session d'apprentissage.

Dans ce projet on a fait la conception et l'implémentation d'une plate-forme de E-learning .cette plate-forme est réalisé sous forme d'un système hypermédias dynamique elle permettre d'une part la génération automatique des cours en se basant sur le modèle de l'apprenant, et d'autre impliquer l'apprenant dans le processus de génération des cours. Cette plate-forme rend l'apprenant actif et lui permettre d'apprendre ce que voit intéressant et convenable pour lui.

Dans ce travail nous avons donné le coup de feu de départ d'offre projet dans ce sens

Nous espérons améliorer notre travail par :

- La comparaison de notre application par d'autre de la même famille.
- Affiner et compléter les diverses fonctionnalités des systèmes.
- Ajouter la partie d'enseignant qui permet l'ajout de UP et le suivre les apprenants.
- C'est de notre application dans un cas réel en évaluant l'influence de la participation dans le processus d'apprentissage.

# **Bibliographie**

## **Bibliographie**

**[01] :** Agence Wallonne des Télécommunications, la plateforme ICT de la Wallonie , guide e- Learning : qu'est-ce que l'e-learning ?

**[02]** Ben Romdhane E., Skik H., " E-learning: éléments de réflexions autour d'une expérience en 'Blended Learning' développée dans le milieu universitaire ", First International E business Conference, 2005.

**[03]** Bamba Aboubacar & Garba Billo Ibrahim, Implémentation d'une Plateforme LMS avec La Solution UCoIP, mémoire de fin d'étude, institut national des telecommunications et des technologies de l'information et de la communication, oran, 2009/2010

**[04]** Atmani Hocine, Sefsafi Soumia, « *Découverte et sélection des web services dans le cadre du e-Learning selon le profil utilisateur* », Mémoire de fin d'études, Année 2009.

**[05]** Jibril Touzi, **«** *Les LCMS et leurs rôles dans le eLearning* », Atelier régional, Année 2007.

**[06]** Thomas de Praetere, « *Dokeos, première suite e-learning complète en open source* », Communiqué de presse, Année 2007.

**[07]**http://docs.moodle.org/overview/.

**[08]** Zeineb Kammas, « *La plate forme Ganesha à la Faculté de Médecine de l'Université Mentouri de Constantine -ALGERIE - \* Etude d'évaluation\** », Mémoire de master 2, Année 2008.

**[09]**Sans auteur « *Créer un parcours pédagogique avec dokeos 1.8* », Année 2007.

**[10]** https://www.projet-plume.org/fiche/sakai.

**[11]** v.bahasubramanian ''state of the Art review on hypermedia Issues And Application'', Graduate School of Management, Rutgers University, Newark, NJ, 1994.

**[12] :** M.Narand, ''les hypertextes : au-delà des liens, la connaissance''. Sciences et techniques éducatives Vol 2, n1, Edition Hermes, 1965.

**[13] :** Najlaa ZNIBER, Corine CAUVET, Systèmes pédagogiques adaptatifs : Etat de l'art et perspectives,MajecSTIC 2005

**[14] :**Manifestation des Jeunes Chercheurs francophones dans les domaines des STIC, les 16, 17 et 18 novembre 2005 à RENNES, 2005.

# **Bibliographie**

**[15]**Nicolas Deletstre, METADYNE, un hypermédia adaptatif dynamique pour

l'enseignement, Thèse doctorat de l'université de Rouen, janvier 2000.

**[16]http://desgeeksetdeslettres.com/programmation-java/xampp-plateforme-pour-heberger-son propre-site-web**

**[17] http://forum.wampserver.com/read.php?1,120266,printview,page=1**

**[18] http://theardassocies.com/services.php**

**[19]***theses.univ-lyon2.fr/documents/lyon2/.../kaileh\_h\_premiere\_partie.pdf*